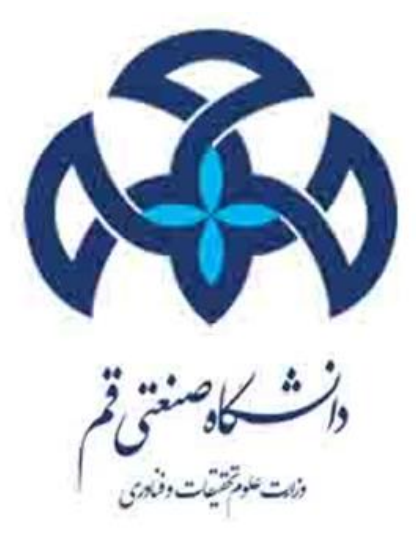

# **دستور کار آزمایشگاه اپتیک**

 $\lambda$ 

**تهیه و تنظیم:**

**مهناز محمدی**

## فهرست مطالب:

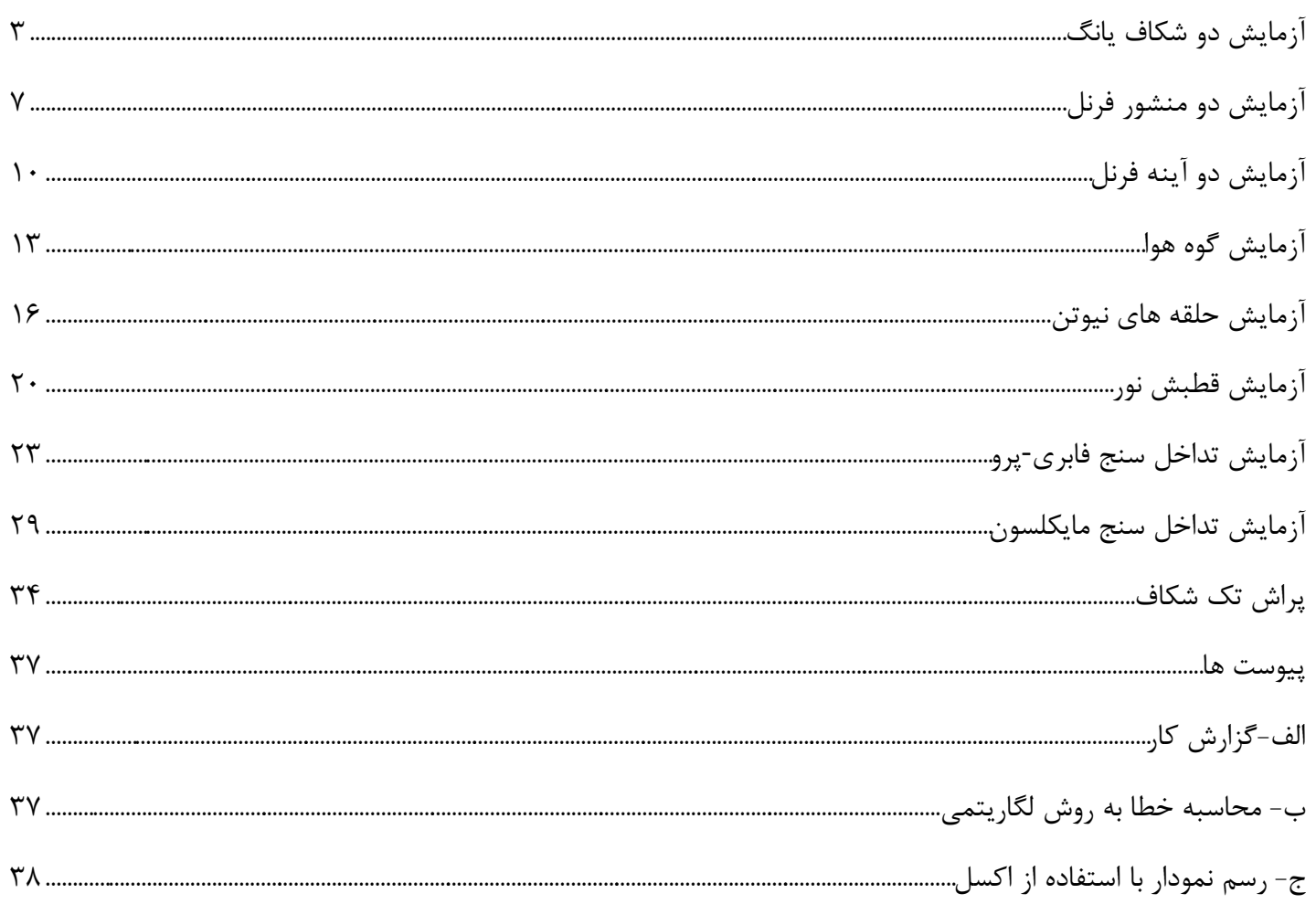

### <span id="page-2-0"></span>**آزمایش دو شکاف یانگ**

### **وسایل آزمایش:**

لیزر هلیوم نئون- میکروسکوپ – دستگاه دو شکاف یانگ با میله نگهدارنده – گیره چند منظوره – متر **هدف آزمایش**:

> -0 بررسی موجی بودن نور از طریق تداخل امواج -0 اندازه گیری طول موج لیزر

> > **مبانی تئوری:**

[اسحاق نیوتن](http://daneshnameh.roshd.ir/mavara/mavara-index.php?page=%D8%A7%D8%B3%D8%AD%D8%A7%D9%82+%D9%86%DB%8C%D9%88%D8%AA%D9%86) برای نور خاصیت ذرهای قائل بود. در همان زمان، هویگنس نور را موجی فرض میکرد که از منبع نور به اطراف منتشر میشود. با آنکه پدیدههایی وجود داشت که با نظریه ذرهای سازگار نبود، ولی سیطره علمی اسحاق نیوتن چنان بود که کسی با آن مخالفت نمیکرد و کسی نظریه هویگنس را قبول نداشت. تا اینکه در اوایل قرن نوزدهم یانگ و فرنل هر کدام با آزمایشهایی موجی بودن نور را ثابت کردند. آزمایشهایی در مور[د](http://daneshnameh.roshd.ir/mavara/mavara-index.php?page=%D8%AA%D8%AF%D8%A7%D8%AE%D9%84+%D8%A7%D9%85%D9%88%D8%A7%D8%AC) [تداخل](http://daneshnameh.roshd.ir/mavara/mavara-index.php?page=%D8%AA%D8%AF%D8%A7%D8%AE%D9%84+%D8%A7%D9%85%D9%88%D8%A7%D8%AC) [و](http://daneshnameh.roshd.ir/mavara/mavara-index.php?page=%D9%BE%D8%B1%D8%A7%D8%B4+%D9%86%D9%88%D8%B1) [پراش](http://daneshnameh.roshd.ir/mavara/mavara-index.php?page=%D9%BE%D8%B1%D8%A7%D8%B4+%D9%86%D9%88%D8%B1) تنها با فرض موجی بودن نور توجیه میشوند.

وقتی دو ارتعاش نورانی به هم میرسند، بر هم نهاده شده و نوارهای تداخلی تشکیل میدهند. این نوارها تنها به شرطی تشکیل میشوند که ارتعاشهای سازنده آنها هم همدوس باشند، یعنی اختالف فاز آنها در هر لحظه مقدار ثابتی باشد و این امر زمانی مقدور میشود که ارتعاشها از یک منبع واحد حاصل شوند. **یانگ** اولین کسی بود که در سال 0310 به این مهم پی برد.

یانگ مقابل یک منبع نورانی، روزنهای (S) قرار داد (این روزنه خود مانند یک چشمه نور عمل میکند). در مقابل این روزنه صفحهای گذاشت که روی آن دو روزنه <sup>1</sup>S و <sup>2</sup>S به فاصله کمی از هم قرار گرفته بودند. در مقابل این دو روزنه هم پردهای برای تشکیل تصویر جای داده شد.

نور خارج شده از منبع، پس از عبور از روزنه S بصورت دو پرتو همفاز به روزنههای <sup>1</sup>S و <sup>2</sup>S میرسد. روزنههای <sup>1</sup>S و <sup>2</sup>S نیز نور را به اطراف خود گسیل میکنند. <sup>1</sup>S و2S چون منابعی همدوسند، پس پرتوهای خروجی از آنها میتوانند روی پرده طرحهای تداخلی تشکیل دهند.

در نقطه تالقی محور تقارن <sup>1</sup>S و <sup>2</sup>S با پرده، دو پرتو خروجی فاصله یکسانی طی میکنند، پس باهم همفاز بوده و تداخل سازنده انجام میدهند. از اینرو، این نقطه به صورت نوار روشن دیده میشود که آنرا نوار روشن مرکزی میگویند. پرتوهای دیگری که به نقاط دیگر روی پرده میرسند، چون مسیر مساوی طی نمیکنند، باهم اختالف راه خواهند داشت. این

اختالف راه، باعث ایجاد اختالف فاز میشود. وقتی یکی از پرتوها به اندازه ی[ک](http://daneshnameh.roshd.ir/mavara/mavara-index.php?page=%D8%B7%D9%88%D9%84+%D9%85%D9%88%D8%AC) [طول موج](http://daneshnameh.roshd.ir/mavara/mavara-index.php?page=%D8%B7%D9%88%D9%84+%D9%85%D9%88%D8%AC) اختالف راه بیشتری طی میکند، اختالف فاز/2π حاصل میشود و نتیج[ه](http://daneshnameh.roshd.ir/mavara/mavara-index.php?page=%D8%AA%D8%AF%D8%A7%D8%AE%D9%84+%D8%A7%D9%85%D9%88%D8%A7%D8%AC) [تداخل](http://daneshnameh.roshd.ir/mavara/mavara-index.php?page=%D8%AA%D8%AF%D8%A7%D8%AE%D9%84+%D8%A7%D9%85%D9%88%D8%A7%D8%AC) آنها اولین نوار روشن، بعد از نوار روشن مرکزی، خواهد بود.

در فاصله بین نوار روشن مرکزی و اولین نوار روشن بعد از آن، نوار تاریکی خواهیم داشت و این نشانگر تداخل ویرانگر پرتوهای فرودی به این نقطه است. یعنی دو پرتو در فاز مخالف هم قرار داشتهاند که پس از تداخل دامنه آنها صفر شده و منطقه تاریکی حاصل کردهاند. این نوارهای روشن و تاریک بطور متوالی و یک در میان در دو طرف نوار روشن مرکزی قرار میگیرند.

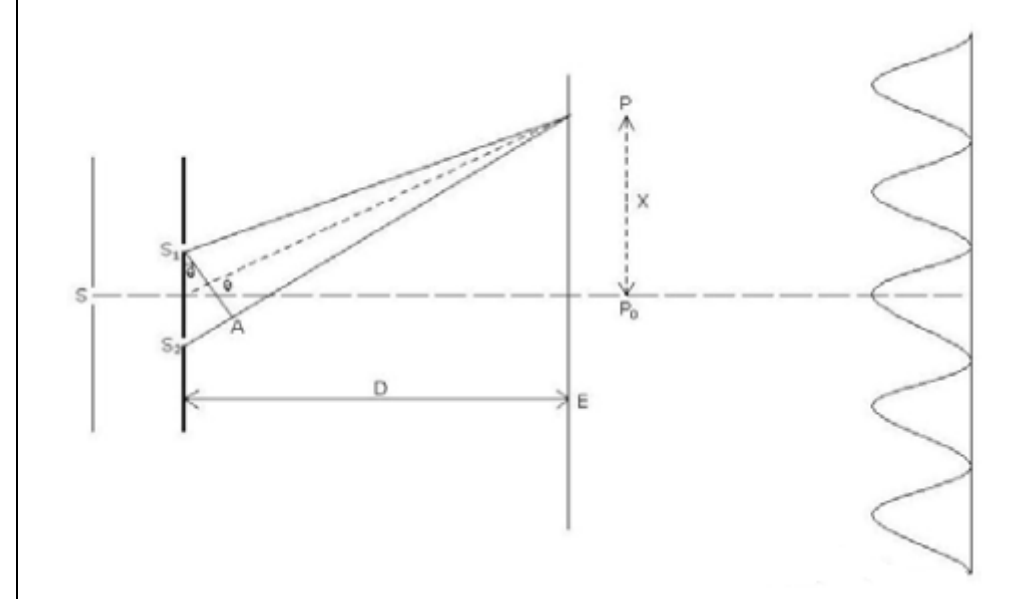

در شکل باال اختالف راه بین دو پرتو که به نقطه p میرسند برابر است با

 $\Delta = S_2P-S_1P$ 

 $\Delta \approx$ dsin $\theta$ و در مثلث  $S_1AS_2$  اختلاف راه برابر است با

با همین تقریب میتوان نوشتD/x=tanθ≈sinθ

 $\Delta = dx/D$ بنابراین

برای یک فرانژ روشن با توجه به اینکه اختالف راه باید مضرب درستی از طول موج باشد میتوان نوشت:

 $\Delta = dx/D = m\lambda$  m=1,2,3……

و یا برای فرانژ روشن m ام داریم d/mλD=x

که m نشان دهندهی فریز روشن معینی است که مرتبه فریز نامیده میشود.

### **روش آزمایش و اندازه گیری:**

دو شکافی یانگ را در مقابل لیزر نئون هلیوم و در فاصله محدودی از آن قرار داده تا چشمههای همدوس *1S* <sup>و</sup>*<sup>2</sup>S* تولید و سپس بر هم نهی و تداخل آنها را در روی پرده مشاهده کنید. با استفاده از رابطه مقابل طول موج را به دست آورید و جدول زیر را کامل کنید.

$$
\lambda = \frac{xd}{mD}
$$

d: فاصله بین دو تک شکاف

D: فاصله شکاف تا پرده

X: فاصله بین فرانژ روشن تا فرانژ مرکزی

M: مرتبه فرانژ

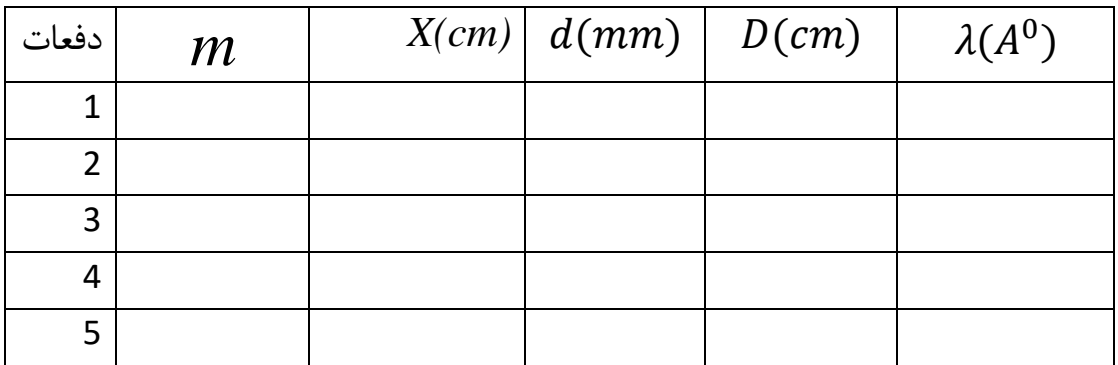

### **اندازه گیری با استفاده از میکروسکوپ**:

این آزمایش با المپ سدیم نیز انجام میشود با این تفاوت که در اینجا برای مشاهده تداخل نیاز به میکروسکوپ میباشد. البته باید توجه شود که برای مشاهده واضح هر شیئی با میکروسکوپ، آن شیئ باید در فاصله معینی )مانندɛ )از عدسی شیئی میکروسکوپ قرار گیرد. به طوری که اگر لوله میکروسکوپ را دورتر یا نزدیکتر از این وضعیت قرار دهیم وضوح تصویر از بین میرود. لذا نوارهای تداخلی که در میکروسکوپ مشاهده میشود در فاصله ɛ از عدسی شیئ بوده و اگر لوله میکروسکوپ را دورتر یا نزدیکتر از این وضعیت کنیم، دسته نوارهای دیگری مشاهده میکنیم، به عبارت دیگر مانند این است که پرده مشاهده را دورتر یا نزدیکتر کردهایم. بنابراین باید توجه داشت که در این حالت باید فاصله ɛ را نیز در محاسبه λ در نظر گرفت. بنابراین رابطه به صورت زیر اصالح میشود.

$$
\lambda = \frac{xd}{m(D'-\varepsilon)}
$$

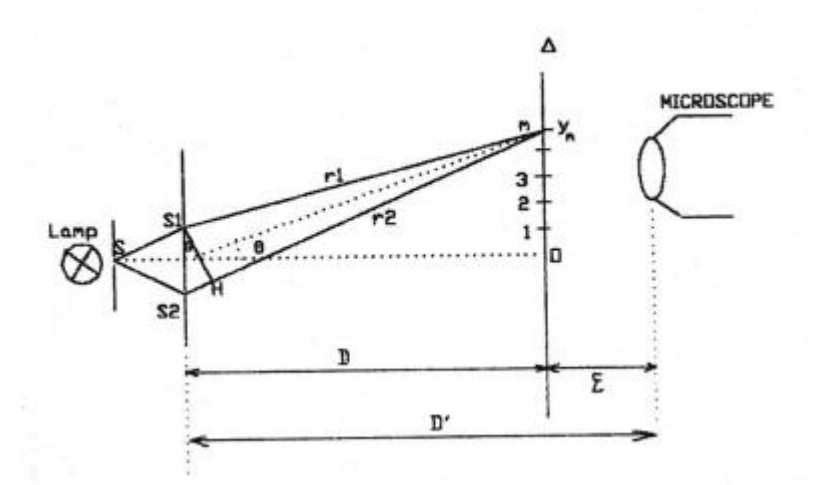

#### **اندازه گیری ɛ:**

لوله میکروسکوپ را به حالت عمودی در آورید و یک کاغذ که روی آن لکهای با خودکار ایجاد کردهاید در مقابل عدسی میکروسکوپ قرار دهید. میکروسکوپ را به سمت باال حرکت دهید و در جایی که تصویر لکه را به وضوح مشاهده کردید فاصله عدسی تا کاغذ را اندازه گیری (٤) کنید.

**سؤاالت**

-0 چرا در این آزمایش از نور سفید استفاده نمیشود؟ -0 این آزمایش را با المپ سدیم نیز انجام دهید و جدولی تهیه کرده و نتایج را در آن یادداشت کنید؟ -3 پس از اندازه گیری طول موج لیزر این بارشکاف را تعویض کرده و در این حالت با تکرار آزمایش و طول موج محاسبه شده در قسمت قبل فاصله شکاف را محاسبه کنید؟ -3 آیا فاصله بین دو فریز متوالی در این آزمایش ثابت است؟ چرا؟ -5 خطای نسبی و مطلق طول موج را بدست آورید؟ -1 با استفاده از محاسبه دیفرانسیل انتگرالی خطای اندازه گیری طول موج را بدست آورید؟

<span id="page-6-0"></span>**آزمایش دو منشور فرنل**

**هدف آزمایش:**

-0 بررسی موجی بودن نور از طریق تداخل امواج از دو منبع تک رنگ همدوس -0 اندازه گیری طول موج نور المپ سدیم

**مبانی تئوری:**

فرنل در اوایل قرن نوزدهم آزمایشهایی را انجام داد که خاصیت موجی بودن نور را اثبات میکردند. این آزمایشها شامل آزمایش دو آینه فرنل [و](http://daneshnameh.roshd.ir/mavara/mavara-index.php?page=%D8%A2%D8%B2%D9%85%D8%A7%DB%8C%D8%B4+%D8%AF%D9%88+%D9%85%D9%86%D8%B4%D9%88%D8%B1+%D9%81%D8%B1%D9%86%D9%84) [آزمایش دو منشور فرنل](http://daneshnameh.roshd.ir/mavara/mavara-index.php?page=%D8%A2%D8%B2%D9%85%D8%A7%DB%8C%D8%B4+%D8%AF%D9%88+%D9%85%D9%86%D8%B4%D9%88%D8%B1+%D9%81%D8%B1%D9%86%D9%84) بودند که در آنها مانن[د](http://daneshnameh.roshd.ir/mavara/mavara-index.php?page=%D8%A2%D8%B2%D9%85%D8%A7%DB%8C%D8%B4+%D8%AF%D9%88+%D8%B4%DA%A9%D8%A7%D9%81+%DB%8C%D8%A7%D9%86%DA%AF) [آزمایش دو شکاف یانگ،](http://daneshnameh.roshd.ir/mavara/mavara-index.php?page=%D8%A2%D8%B2%D9%85%D8%A7%DB%8C%D8%B4+%D8%AF%D9%88+%D8%B4%DA%A9%D8%A7%D9%81+%DB%8C%D8%A7%D9%86%DA%AF) پدید[ه](http://daneshnameh.roshd.ir/mavara/mavara-index.php?page=%D8%AA%D8%AF%D8%A7%D8%AE%D9%84) [تداخل](http://daneshnameh.roshd.ir/mavara/mavara-index.php?page=%D8%AA%D8%AF%D8%A7%D8%AE%D9%84) به صورت طرحهای تداخلی روی پرده ظاهر میشد. فرنل با علم به اینکه برای انجام تداخل باید نور از منابع همدوس گسیل شود، یک منبع را به دو منبع مجازی تقسیم کرد. در این آزمایش دو منشور فرنل را بررسی کرده و دو آینه فرنل موضوع آزمایش بعدی خواهد بود.

وقتی نور یک چشمهی نقطهای به یک وجه منشور میخورد در خروج از آن مقداری منحرف میشود که این انحراف به سمت قاعده منشور است و مانند آن است که از چشمهای گسیل میشود که نسبت به چشمهی فیزیکی مقداری به سمت رأس منشور جا به جا شده است. اگر دو منشور را از قاعدهها به هم بچسبانیم و باریکهای را طوری بتابانیم که هر منشور در معرض قسمتی از سطح مقطع باریکه قرار گیرد آنگاه دو قسمت باریکه در خروج از دو منشور به سمت هم متمایل شده و مانند آن است که از دو چشمه گسیل میشوند. از آنجایی که این دو چشمه از یک چشمهی فیزیکی ناشی میشوند با هم همدوساند.

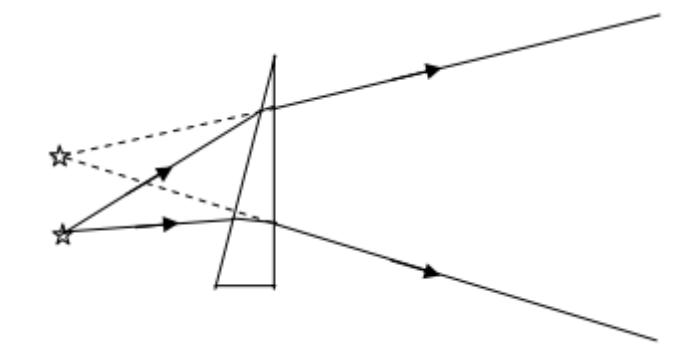

بنابراین امواج حاصل از این دو چشمه مجازی در روی پردهای که در مقابل منشورها قرار داده میشود تداخل نموده و بنابراین این آزمایش مشابه آزمایش دو شکافی یانگ میشود. اگر دو منشور در فاصله L از شکاف متغیر طوری قرار داده شود که فصل مشترک منشورها با شکاف موازی باشد از چشمه *S* دو چشمه مجازی *1S* و *2S* حاصل میگردد و امواج مربوط به آنها با یکدیگر تداخل مینماید (شکل پایین).

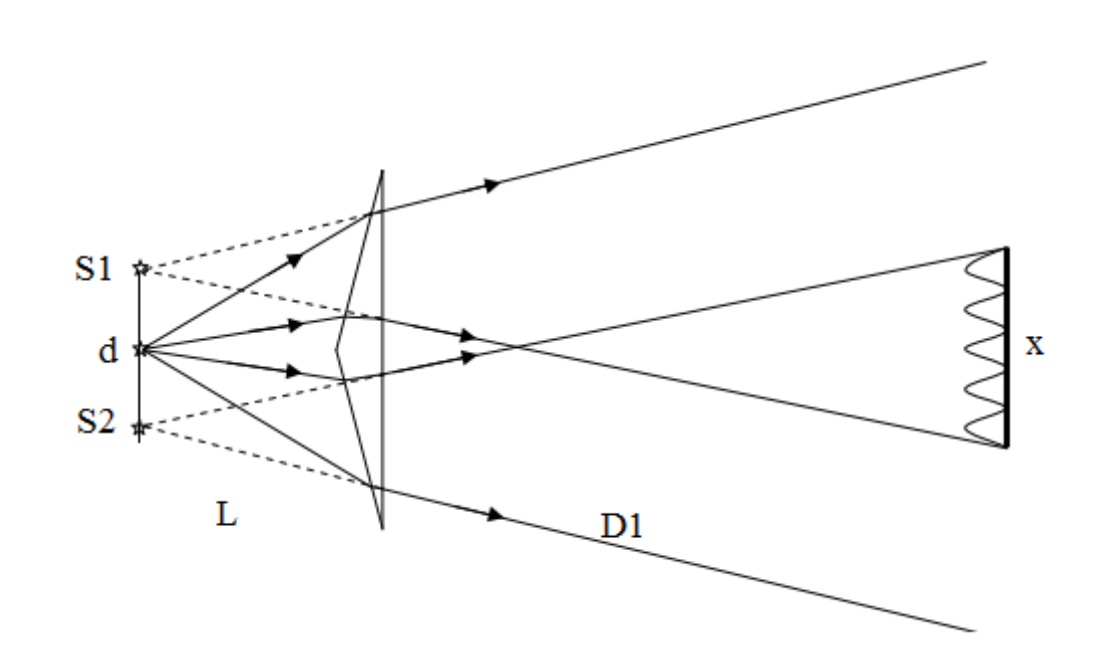

پرده مشاهده در امتداد ∆ و به فاصله *1D* از منشور نهاده میشود. اگر فاصله *2S1S* را *d* و *1D+L* را *D* بنامیم لذا میتوانیم رابطه دو شکاف یانگ برای طول موج را نوشته و طول موج نور منبع تک رنگ را محاسبه نمود:

$$
\lambda = \frac{xd}{mD} = \frac{xd}{m(L+D1)}
$$

**روش آزمایش و اندازه گیری:**

این آزمایش را با المپ سدیم انجام میدهیم. سیمهای رابط المپ را وصل کرده و آنرا روشن نمایید تا گرم شود، به کمک گیرههای چند منظوره دستگاه دو منشوری را در ابتدای میز اپتیکی و شکاف متغیر را در فاصله حدود *cm4* پشت آن نصب کرده و امتداد فصل مشترک منشورها و نیز امتداد شکاف را در امتداد قائم و المپ سدیم را پشت شکاف متغیر قرار دهید و شکاف را حدود چند میلیمتر باز نمایید و مطمئن شوید نور المپ سدیم پس از عبور از شکاف به فصل مشترک دو منشور میتابد، حال عرض شکاف را به حدود نیم میلیمتر کاهش دهید و کاغذ سفیدی را در فاصله حدود *cm2* از دومنشوری و عمود بر امتداد تابش نور نگهدارید، مالحظه میشود که مناطق روشنتر همان مناطق تداخلی است که ایجاد شده است.

لوله میکروسکوپ اندازه گیری را افقی نمایید و مطمئن شوید که ارتفاع آن مناسب است. میکروسکوپ را طوری قرار دهید که اوالً عدسی شئی آن در مرکز منطقه تداخلی قرار گیرد ثانیاً امتداد لوله عمود بر سطح منشورها باشد، حال به داخل چشمی میکروسکوپ نگاه کنید قاعدتاً باید منطقه تداخلی مشاهده شود، با تغییر دادن عرض شکاف و دقت بیشتر در موازی کردن فصل مشترکها منشورها و شکاف، وضوح نوارها را تا حد ممکن افزایش مییابد. هنگامی که نوارهای تداخلی واضح تشکیل شدند فاصله m نوار روشن از یکدیگر را اندازه گیری کنید )x).

فاصله میان شکاف متغیر تا منشور (L (و همچنین فاصله منشور تا عدسی شیی میکروسکوپ )́1D ) را اندازه گیری کنید.

**اندازه گیری d:**

میکروسکوپ را به سطح دو منشور نزدیک کنید تا تصاویرمجازی و واضح 1s و <sup>2</sup>s را ببینید. تار عمودی میکروسکوپ را با 1s منطبق کنید و میکرومتر را قرائت کنید. سپس تار عمودی را به سمت 2sحرکت داده و دوباره میکرومتر را قرائت کنید. اختالف این دو مقدار همان d میباشد. این اندازه گیری را سه بار تکرار کنید و مقدار میانگین d را بدست آورید.

### **اندازه گیری ɛ:**

لوله میکروسکوپ را به حالت عمودی در آورید و یک کاغذ که روی آن لکهای با خودکار ایجاد کردهاید در مقابل عدسی میکروسکوپ قرار دهید. میکروسکوپ را به سمت باال حرکت دهید و در جایی که تصویر لکه را به وضوح مشاهده کردید فاصله عدسی تا کاغذ را اندازه گیری (٤) کنید.

#### **سؤاالت**

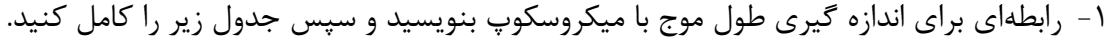

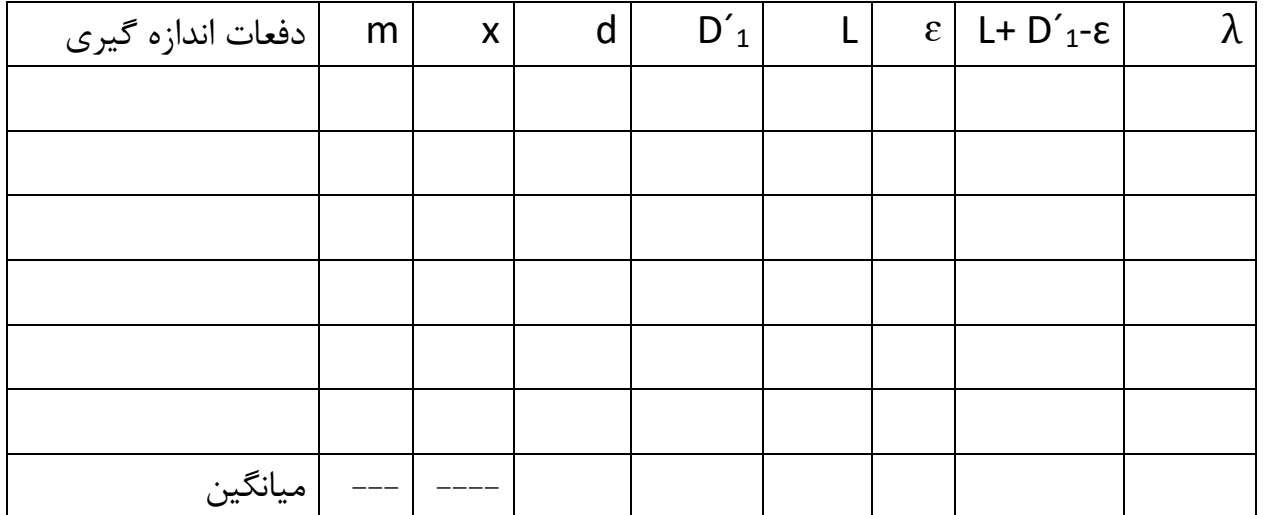

-0 خطای نسبی و مطلق طول موج را بدست آورید؟

-3 با استفاده از محاسبه دیفرانسیل انتگرالی خطای اندازه گیری طول موج را بدست آورید؟

- -3 آیا در این آزمایش میتوان از نور سفید استفاده کرد؟
- -5 نتیجه گیری کلی شما در مورد این آزمایش چیست؟

# <span id="page-9-0"></span>**آزمایش دو آینه فرنل**

### **وسایل آزمایش:**

لیزر هلیوم نئون – دستگاه دو آینه فرنل با میله نگهدارنده – گیره چند منظوره – عدسی – متر

### **هدف آزمایش:**

-0 بررسی موجی بودن نور از طریق تداخل امواج از دو منبع تک رنگ همدوس -0 اندازه گیری طول موج لیزر

### **تئوری آزمایش:**

در آزمایش قبل دو منشور فرنل را بررسی کردیم حال در این آزمایش به بررسی دو آینه فرنل می پردازیم.

روش کار فرنل در آرایش دو آینه، به این صورت بود که د[و](http://daneshnameh.roshd.ir/mavara/mavara-index.php?page=%D8%A2%DB%8C%D9%86%D9%87+%D8%AA%D8%AE%D8%AA) [آینه تخت](http://daneshnameh.roshd.ir/mavara/mavara-index.php?page=%D8%A2%DB%8C%D9%86%D9%87+%D8%AA%D8%AE%D8%AA) 2M و 1M را تحت شیب کوچک θ به هم چسباند و آنرا مقابل منبع نوری S قرار داد. وقت[ی](http://daneshnameh.roshd.ir/mavara/mavara-index.php?page=%D9%86%D9%88%D8%B1) [نور](http://daneshnameh.roshd.ir/mavara/mavara-index.php?page=%D9%86%D9%88%D8%B1) ب[ه](http://daneshnameh.roshd.ir/mavara/mavara-index.php?page=%D8%A2%DB%8C%D9%86%D9%87) [آینه](http://daneshnameh.roshd.ir/mavara/mavara-index.php?page=%D8%A2%DB%8C%D9%86%D9%87)1<sup>M</sup> میتابد، از روی آن بازتاب میکند، ناظری که از باال به این آینه نگاه میکند، چنین تصور میکند که نور از منبع <sup>1</sup>S در پشت آینه میآید. این پرتوهای بازتابی منطقهای را در روی پرده روشن میکنند.

همزمان با آینه M1 ، آینه 2M نیز باریکههای فرودی به خود را بازتاب میدهد و ناظری هم که به آینه 2M نگاه میکند، گمان میکند که نور بازتابی از منبع <sup>2</sup>S در پشت آینه به او میرسد. پرتوهای بازتابی از این آینه هم منطقه دیگری را روی پرده روشن می کنند.

می دانیم که منابع  $\mathrm{S}_{1}$  و  $\mathrm{S}_{2}$  منابعی مجازی ه[س](http://daneshnameh.roshd.ir/mavara/mavara-index.php?page=%D8%AC%D8%A8%D9%87%D9%87+%D9%85%D9%88%D8%AC)تند، ولی هر دو، تصویر همزمان تک منبع  $\mathrm{S}$  میباشند. پس [جبهههای](http://daneshnameh.roshd.ir/mavara/mavara-index.php?page=%D8%AC%D8%A8%D9%87%D9%87+%D9%85%D9%88%D8%AC) حاصل از آنها، چون از یک چشمه ناشی شدهاند، همدوسند. بنابراین، در محدودهای از پرده که پرتوهای بازتابی از دو آینه، همپوشانی می کنند، امکان تداخل وجود خواهد داشت. یعنی در آن محدوده نوارهای روشن و تاریک خواهیم داشت.

اگر زاویه سطح در آینه θ و فاصله چشمه خطی *S* از فصل مشترک دو آینه *R* باشد، چون یکی از آینهها را با اندازه θ رادیان دوران دادهایم لذا تصویر *<sup>1</sup>S* نسبت به *2S* حول فصل مشترک آینهها به اندازه θ0 دوران نموده و با توجه به کوچک بودن θ داریم (شکل زیر):

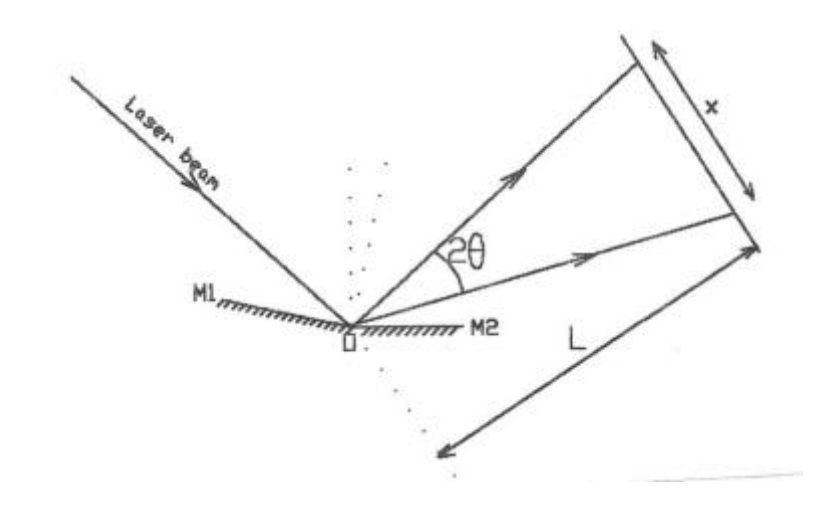

### $d = S1S2 = R * 2\theta$

بنا به مالحظات نظری در آزمایش دو شکاف یانگ چنانچه فاصله پرده از فصل مشترک آینهها با *1D* و فاصله فصل مشترک آینهها را تا پرده  $D$  بنامیم، با استفاده از رابطه مربوط به دوشکاف یانگ داریم:

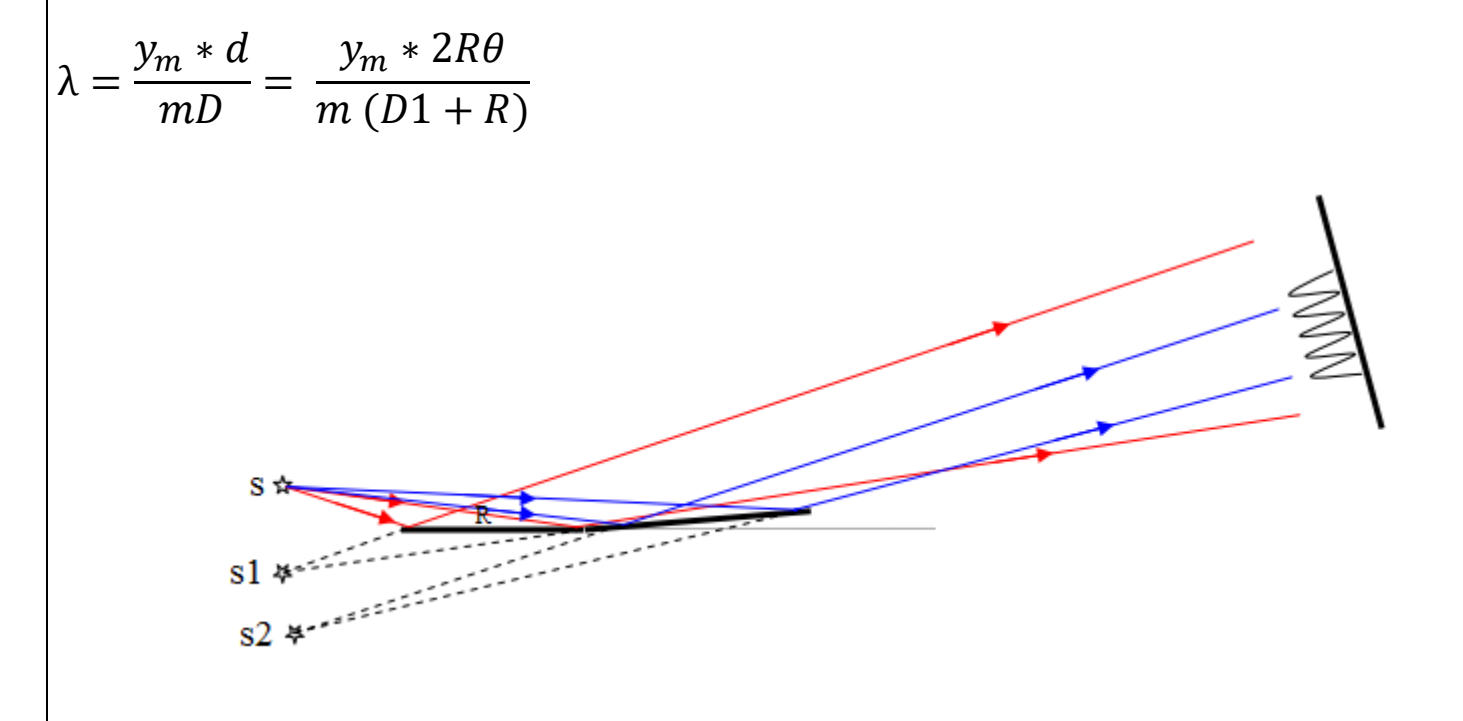

### **روش آزمایش:**

پرتوی لیزر هلیوم نئون را به فصل مشترک دو آینه تابانده به طوری که دو پرتوی حاصل نزدیک به هم و شبیه دو لکه روشن ظاهر گردد. فاصله لکهها از یکدیگر را *x* و فاصله پرده تا صفحه مشترک را *L* نامیده، در نتیجه = θ2 عدسی را میان آینهها و لیزر قرار دهید تا طرحهای تداخلی در روی دیوار مشاهده شود، حال با استفاده از رابطه زیر طول موج را به دست آورید.

$$
\lambda = \frac{y_m * d}{mD} = \frac{y_m * 2R\theta}{m(D1 + R)}
$$

**سؤاالت:**

-0 جدول زیر را کامل کنید.

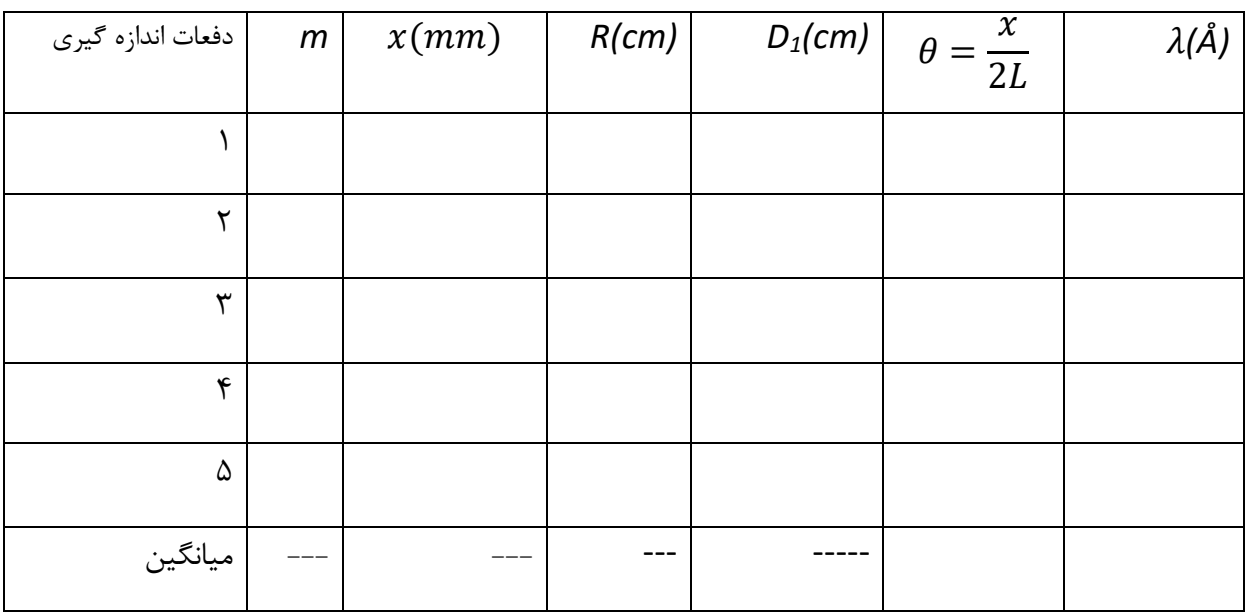

-0 خطای نسبی و مطلق طول موج را بدست آورید؟

-3 با استفاده از محاسبه دیفرانسیل انتگرالی خطای اندازه گیری طول موج را بدست آورید؟

-3 علت خطا در آزمایش را توضیح دهید؟

<span id="page-12-0"></span>**آزمایش گوه هوا**

**وسایل آزمایش:**

المپ سدیم همراه با پایهی میله نگهدار و حفاظ آن – منبع تغذیه المپ سدیم – میز اپتیکی و سه پایه مربوطه –گیره چند منظوره – تیغه شیشهای – میکروسکوپ

**هدف آزمایش:**

-0 بررسی موجی بودن نور از طریق تداخل امواج با آزمایشی مربوط به یک چشمه گسترده تک رنگ از دو سطح مستوی که زاویه کوچکی با هم میسازند )گوه( -0 اندازه گیری ضخامت یک ورقه نازک

**مبانی نظری:**

فرض کنید یک پرتو تک رنگ از نقطه S واقع بر چشمه گسترده با فرود تقریباً عمودی به دو تیغه اپتیکی *<sup>1</sup>P* و *2P* بتابد، بدیهی است که پرتوهای بازتابشی از سطوح تیغهها ایجاد میشود، لیکن اگر زاویه تیغهها خیلی کوچک باشد، اختالف راه پرتوی باز تابشی از سطوح تیغهها نسبتاً کم و تداخل آنها قابل رویت خواهد بود. پرتوی تابشی در نقطهی *A* از سطح تیغه *<sup>1</sup>P* و در نقطهی *B* از سطح تیغه *<sup>2</sup>P* باز تابش نموده و پرتوهای *1R* و *<sup>2</sup>R* حاصل میگردند که به اندازهی *AB2* اختالف راه دارند، اگر این اختالف راه مضرب صحیح از طول موج باشد، تداخل تخریبی حاصل شده و نتیجه بر هم نهی آن تاریک است )زیرا یکی از بازتابش ها از هوا به شیشه و دیگری از شیشه به هوا بوده واختالف فاز اضافی آنها که π است بین آنها حاصل شده است.(

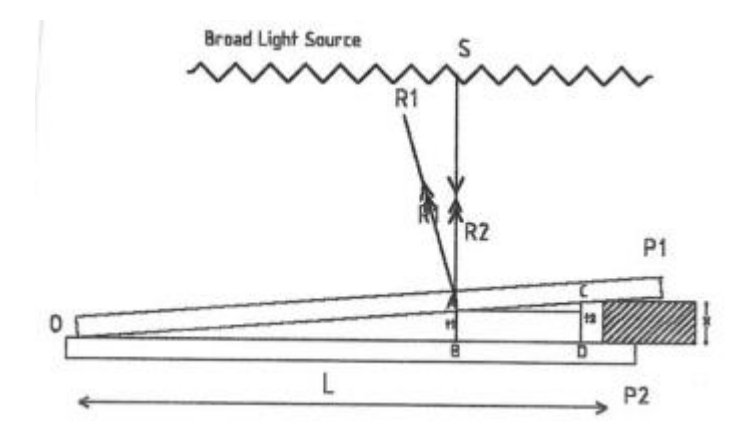

 $2t = m\lambda$ ، تاریک کمینه

 $2t = (2m - 1)$  $\lambda$ 2 روشن بیشینه،

با توجه به شکل میتوان نوشت

$$
\theta \approx t g \theta = \frac{AB}{OA} = \frac{t}{OA} = \frac{m\lambda}{2OA}
$$
\n
$$
2t_1 = m_1 \lambda
$$
\n
$$
2t_2 = m_2 \lambda
$$
\n
$$
2(t_2 - t_1) = (m_2 - m_1)\lambda
$$
\n
$$
\theta \approx t g \theta = \frac{t_2 - t_1}{BD} = \frac{(m_2 - m_1)\lambda}{2BD}
$$
\n
$$
\theta \approx t g \theta = \frac{t_2 - t_1}{BD} = \frac{(m_2 - m_1)\lambda}{2BD}
$$
\n
$$
\theta \approx t_2 \theta = \frac{t_2 - t_1}{BD} = \frac{(m_2 - m_1)\lambda}{2BD}
$$
\n
$$
\theta \approx t_2 \theta = \frac{t_2 - t_1}{BD} = \frac{(m_2 - m_1)\lambda}{2BD}
$$
\n
$$
\theta \approx t_2 \theta = \frac{t_2 - t_1}{2BD} = \frac{(m_2 - m_1)\lambda}{2BD}
$$

$$
\theta \approx \tan \theta = \frac{x}{L} = \frac{t_2 - t_1}{BD} = \frac{(m_2 - m_1)\lambda}{2BD}
$$

$$
x = \frac{m_2 - m_1}{2BD} L\lambda
$$

$$
x = \frac{\Delta m}{2\Delta y} L\lambda
$$

**روش آزمایش:**

گوه هوا (تیغه شیشهای) را برروی شیشه میکروسکوپ قرار دهید و در یک سمت آن یک برگ کاغذ نازک قرار دهید سپس تیغه شیشهای و المپ سدیم را با استفاده از سه پایه نصب کنید. زاویه تیغه شیشهای بایستی 35 درجه باشد، برای تنظیم این زاویه بایستی از بالای تیغه عمود به آن نگاه کنید، اگر زاویه درست باشد شما میتوانید بازتاب پرتوهای لامپ سدیم را که قبلاً روشن کردهاید در سطح گوه هوا ببینید.

لوله میکروسکوپ را عمود کرده و آن را به سمت سیستمی که نصب کردهاید حرکت دهید. هنگامی که روبروی گوه هوا قرار گرفتید از داخل چشمی به گوه هوا نگاه کنید، برای اینکه بتوانید فریزها را واضح کنید میکروسکوپ بایستی بر فضای بین دو شیشه فوکوس شود. برای این کار با تغییر ارتفاع میکروسکوپ برروی شیشه میکروسکوپ فوکوس کنید سپس ارتفاع را در حدود کنید 0 تا 3 میلیمتر زیاد کنید، اکنون بایستی بتوانید فریزهای تداخلی را مشاهده کنید، اگر این فریزها واضح نیستند سعی کنید با تغییر ارتفاع برروی آنها فوکوس کنید. راستای فیریزها بایستی بر راستای حرکت میکروسکوپ عمود باشد، اگر اینگونه نیست مکان کاغذی را که در زیر گوه قرار دادهاید را اندکی جابجا کنید تا راستای فریزها عمود بر راستای حرکت میکروسکوپ شوند، اکنون ضخامت چند فریز را اندازه بگیرید فاصله لبه کاغذ تا مکان تماس گوه هوا با شیشه را با یک کولیس اندازه گیری کنید و با استفاده از رابطه ضخامت کاغذی را که استفاده کردهاید بدست آورید.

### **سؤاالت**

-0 جدول زیر را کامل کنید. با توجه به اینکه Å5893=λ است.

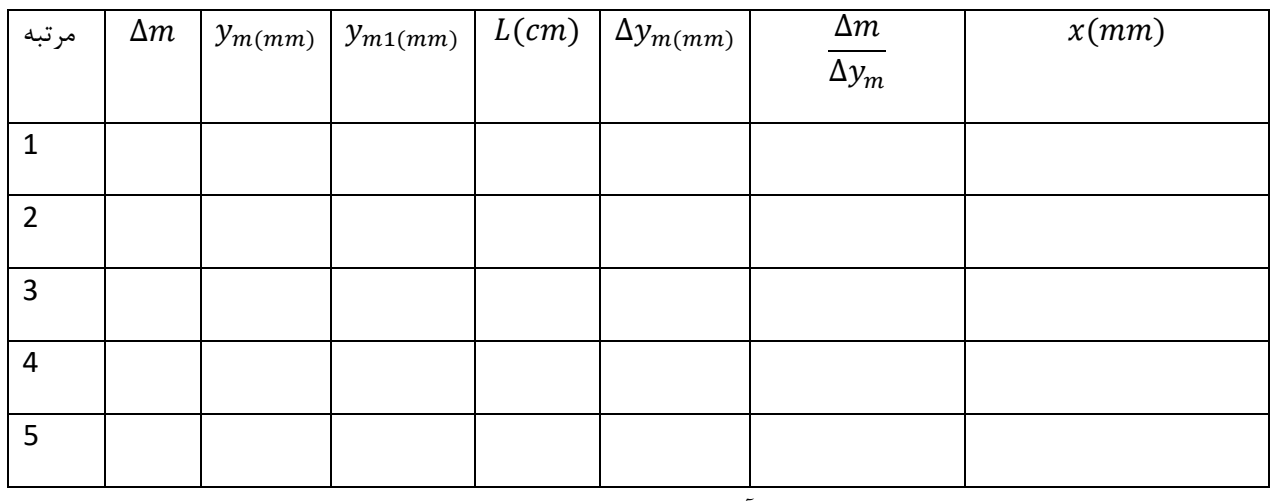

-0 مقدار میانگین ضخامت کاغذ را بدست آورید؟

-3 با استفاده از محاسبه دیفرانسیل انتگرالی خطای اندازه گیری ضخامت کاغذ را بدست آورید؟

<span id="page-14-0"></span>-3 دو کاربرد در صنعت این آزمایش را نام ببرید؟

# **آزمایش حلقههای نیوتن**

### **وسایل آزمایش:**

المپ سدیم همراه با پایهی میله نگهدار و حفاظ آن – منبع تغذیه المپ سدیم – دستگاه حلقه نیوتن – میز اپتیکی و سه پایه مربوطه – میله -گیره چند منظوره – تیغه شیشهای – میکروسکوپ

### **هدف آزمایش:**

-0 بررسی موجی بودن نور از طریق تداخل امواج بازتابشی از دو سطح مسطح و کروی مربوط به چشمه گسترده *rm Rm* -0 مشاهدۀ حلقههای نیوتن و تحقیق رابطۀ 2 در فریزهای تاریک بازتابی

### **مبانی تئوری:**

حلقههای نیوتن پدیدهای است که در اثر انعکاس نور بین دو سطح محدب و تخت که در کنار یکدیگر قرار گرفتهاند بوجود میآید. اگر آزمایش با استفاده از نور تک رنگ انجام شود، این پدیده بصورت حلقههای تداخلی هم مرکز تاریک و روشن دیده میشود که در نقطه تماس بین دو سطح متمرکز شدهاند.

وقتی که نور یک چشمۀ گسترده به یک الیۀ شفاف میتابد، کسری از نور از سطح اول و کسر دیگری از آن از سطح دوم الیه منعکس میشود. اگر یک ناظر به لایه نگاه کند (مطابق شکل زیر) هر دو پرتو همیوغ (دو پرتوی که از یک پرتو منشعب شدهاند.) وارده به چشم روی شبکیه به هم میرسند و با هم تداخل میکنند. اگرالیه به حد کافی نازک باشد، امتداد این دو پرتو تقریباً در الیه همدیگر را قطع میکنند و شدت حاصله به اختالف فاز بین آنها بستگی دارد.

 $\big(\delta_{r}\big)$  ختلاف فاز از دو عامل ناشی میشود، یکی مسیر $\big(\delta_{_{p}}\big)$ و دیگری نوع بازتاب

 $\delta = \delta_{n} + \delta_{r}$ 

 $\delta_p = 2n_f t \cos\theta_t$  به دست میآید، که  $t$  ضخامت،  $n_f$  ضریب شکست لایه،  $\theta_t$  زاویهٔ شکست نور در داخل لایهٔ $\delta_p$ است. اگر هر دو انعکاس داخلی و یا خارجی باشند *r* صفر و در غیر اینصورت برابر π است.

در تداخل دو باریکه داریم:

 $\delta \!=\! 2m\pi \,\,\left(\Delta\!=\! m\lambda\right)\,$  تداخل سازنده

$$
\delta = (2m+1)\pi \left(\Delta = \left(m+\frac{1}{2}\right)\lambda\right) \text{ s.t.}
$$

با نور تکفام دو عامل در شدت مؤثرند، یکی زاویۀ تابش و دیگری ضخامت الیه. اگر ضخامت ثابت باشد، زاویۀ تابش تعیین کنندۀ شدت است. اگر ضخامت الیه از جایی به جای دیگر تغییر کند این عامل غالب میشود و شدت بستگی به ضخامت الیه پیدا میکند. نقاطی که ضخامت یکسان دارند با شدت یکسان دیده میشوند. پس یک سری نوارهای روشن و تاریک روی الیه دیده میشوند که هر نوار معرف نقاط هم ضخامت است.

**دستگاه حلقههای نیوتن:**

دستگاه حلقههای نیوتن از یک سطح تخت و یک سطح کروی تشکیل شده است، و بنابراین یک الیۀ هوا با ضخامت متغیر در آن تشکیل میشود. در نقطه  $\rm O$  برای نوارهای تداخلی داریم

(شرط کمینه)  

$$
2t = 2n\frac{\lambda}{2}
$$
  
( شرط بیشینه)  
 $2t = (2n - 1)\frac{\lambda}{2}$ 

و در نقطه A که به فاصله  $\rm r_m$  از نقطه  $\rm O$  قرار دارد داریم

(شرط کمینه) 
$$
2(t + x) = 2(n + m)\frac{\lambda}{2}
$$
  
( شرط بیشینه )  $2(t + x) = (2(n + m) - 1)\frac{\lambda}{2}$ 

شماره نوار مورد مشاهده از مرکز است.  ${\rm M}$ 

برای محاسبه اختالف راه همانطور که درشکل زیر مشاهده میکنید

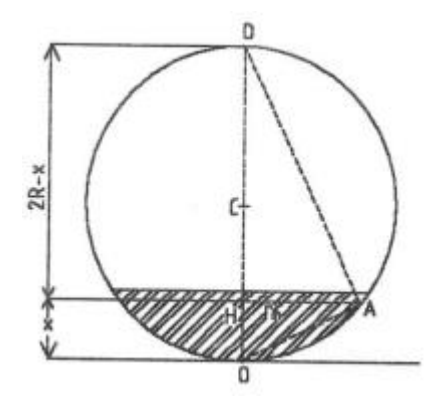

 $AH^2=OH*HD$ 

و یا

 $r_m^2 = x(2R-x) = 2Rx-x^2$ 

چون مقدار x کوچک است از  $\rm x^2$  در برابر  $\rm R$ 2 صرفنظر میکنیم

 $r_m^2=2Rx \rightarrow R=r_m^2/2x$ 

$$
R\!=\!r_m^2\!/m\lambda
$$
بنابراین 
$$
x\!\!=\!\!m\;\lambda\;/\!2
$$

در نقطهٔ تماس دو سطح ضخامت لایه هوا صفر است، پس تداخل ویرانگر داریم (در این آزمایش  $\pi$  = , $\delta_r$ ) و شدت دارای مقدار  $\frac{\alpha}{2},\,\lambda,\,3\frac{\alpha}{2},$ کمینه است. درنقاطی که ضخامت هوا برابر با است نیز کمینه شدت را داریم. پس شدتهای کمینه در نقاطی روی  $\frac{\lambda}{2},\,\lambda,\,3\frac{\lambda}{2}$ سطح تشکیل میشوند که

$$
t = m\frac{\lambda}{2}
$$
  
به ازای 0 =  $m = 0$  یک نقطه ولی به ازای  $\frac{\lambda}{2}$  تعدادی بیشمار از نقاط هستند که در آن نقاط ضخامت لایه  $\frac{\lambda}{2}$  است. این نقاط روی  
یک دایره قرار دارند. برای سایر مقادیر 1 نیز وضع به همین منوال است.

### **روش آزمایش:**

المپ سدیم را روشن کنید تا گرم شود. تیغه شیشهای را توسط میله سه پایه طوری تنظیم کنید که با افق زاویه 35 درجه داشته باشد تا بتواند نور المپ را منعکس کند و نور به صورت عمودی به دستگاه حلقههای نیوتن برخورد کند. لوله میکروسکوپ را به صورت عمودی در آورده و با تغییر فاصله آن سعی کنید تا دایرههای هم مرکز تاریک و روشن را مشاهده کنید. دقت کنید که مرکز تاریک باشد. اگر مرکز تاریک نباشد معلوم میشود که عدسی و شیشۀ تخت با هم تماس ندارند، با پیچهای تنظیم فریز مرکزی را تاریک کنید.

توجه: پیچهای تنظیم نباید در حدی سفت باشند که دو قطعه به هم فشرده شوند.

قطر چند فریز تاریک را با استفاده میکرومتر روی میکروسکوپ اندازه گیری کرده و در جدول یادداشت کنید. )برای شعاعهای سمت راست و چپ مرکز به دست آورید). بهتر است ابتدا مرکز تارهای چشمی را بر نوار تاریک مرکزی منطبق کنید و عدد میکرومتر را یادداشت کنید و سپس به کمک پیچ میکرومتر مرکز تار چشمی را به اندازه 5 نوار تاریک جابه جا کنید و دوباره عدد میکرومتر را یادداشت کنید. این کار را برای هر 5 نوار یکبار انجام دهید.

**سؤاالت**

-0 جدول زیر را کامل کنید.

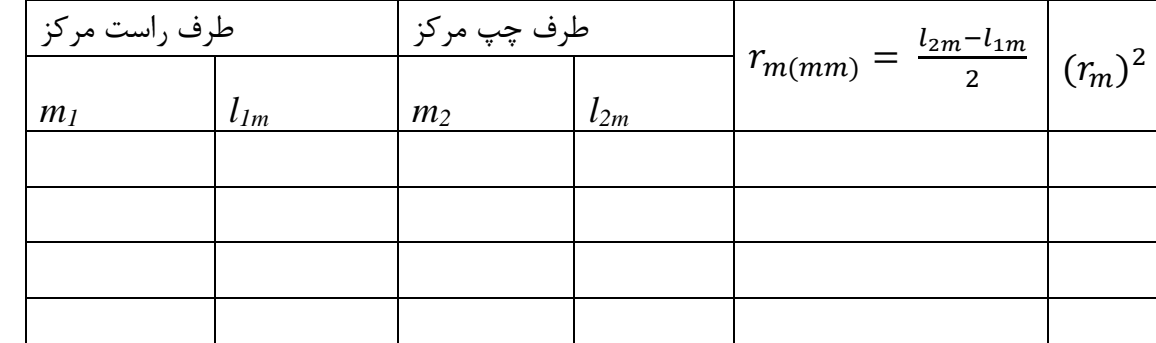

 $^{\mathsf{2}}$  منحنی نمایش تغییرات  $\mathsf{Y}$ را بر حسب *m* (شمارۀ کمینه مرکزی صفر است) رسم کرده شیب ان را تعیین و از روی *r* را به دست آورید. *R* آن

- <span id="page-18-0"></span>-3 اگر این آزمایش با نور سفید انجام شود. چه تغییری مشاهده میکنید؟
- -3 چگونه میتوان تشخیص داد که بین دو سطح کروی و مسطح فاصله وجود دارد یا خیر؟
	- -5 یک کاربرد این آزمایش را نام ببرید؟

# **آزمایش قطبش نور**

### **وسایل آزمایش:**

لیزر هلیم نئون - پالریزور مدرج 0 عدد- میزچه اپتیکی- نورسنج- پهن کننده پرتو نور- گیره چند منظوره **هدف آزمایش:**

> -0 تحقیق قانون مالوس -0 ایجاد نور قطبیده خطی از نور طبیعی -3 تأثیر محیط ناهمسانگرد بر نور قطبیده

> > **مبانی تئوری:**

محیطهای ناهمسانگرد میتوانند بر نور طبیعی تأثیر و انرژی نوسانات الکترومغناطیسی را که از آن میگذرد در امتدادهای مختلف با ضریب متفاوتی جذب کنند، لذا توزیع فضایی دامنه امواج تغییر کرده و به صورت نسبی قطبیده میشوند، مثالً اگر یک محیط ناهمسانگرد شدت امواج الکترومغناطیسی را که در امتداد *z* منتشر میشوند در امتداد *y* به اندازه %51 و در امتداد *x* به اندازهی %01 جذب کند دامنه امواج خروجی در دو امتداد *x* و *y* تغییر کرده و به طور نسبی در امتداد *x* قطبیده میشود.

اگر میزان جذب مثالً در امتداد y، 011% باشد، نور خروجی از محیط قطبیده خطی میشود. اگر در امتداد *x* جذب صورت نگیرد شدت نور خروجی از محیط ناهمسانگرد که آن محیط را قطبشگر مینامیم، نسبت به نور طبیعی تابیده به آن نصف میشود و کامالً قطبیده است.

 $\overline{l}$  $I_0$ = 1 2 به این محیط ناهمسانگرد قطبشگر )پالریزور( می گویند، محور یک چنین قطبشگری راستای بردار میدان الکتریکی یک موج را که کم و بیش عبور میدهد، تعریف مینماید. شدت موج نوری که بردار میدان الکتریکی آن بر محور انتقال عمود است جذب یا ضعیف میشود. یک قطبشگر ایده آل قطبشگری است که به طور کامل برای نور به طور خطی قطبی شده در راستای محور انتقال شفاف و در راستای عمود جاذب باشد.

بر اساس قانون مالوس اگر نور قطبیده خطی باشدت $I_0$  به قطبشگر کاملی که سطح قطبش آن با امتداد نوسانات الکتریکی موج زاویه  $\theta$  میسازد بتابد، شدت نور خروجی از رابطه  $I=I_0(\cos\theta)^2$  به دست میآید. طبق شکل زیر داریم

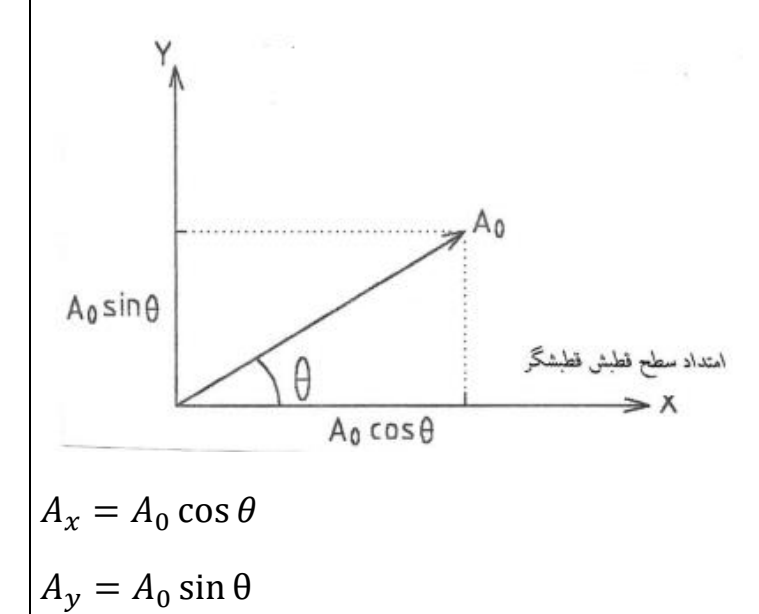

اگر  $A_{\rm\bf V}$  کاملاً جذب شود، داریم (قانون مالوس):

 $A_x$  $A_{0}$  $= cos\theta$  بنابراین  $\overline{l}$  $I_0$ =  $A_x^2$  $A_0^2$  $I = I_0(\cos \theta)^2$ 

صفحات پلاروئید با مشخصات  $\alpha$   $-N-1$  به معنی صفحهای است که اگر نور طبیعی به آن بتابد  $\alpha$  در صد آن به صورت قطبیده خطی از آن خارج میشود. بدیهی است اگر نور قطبیده خطی که در امتداد سطح قطبش این پالروئید نوسان میکند به آن بتابد، نور باشدت α2 درصد با نوساناتی در همان امتداد، قطبشگر را ترک میکند.

**روش آزمایش:**

#### تعیین مشخصه پالروئید:

لیزر هلیوم نئون را روی میزچه اپتیکی و در مقابل آن پهن کننده پرتو نور و سپس دو عدد پالریزور را در فواصل حدود cm 01 از یکدیگر روی میزچه نصب نمایید. در آخر آشکار ساز یا نور سنج را قرار دهید به طوری که تمام آنها در یک امتداد قرار گرفته و نور لیزر به نور سنج برسد.

حال هر دو قطبشگر را از مسیر نور بردارید و پهن کننده پرتو را طوری تنظیم کنید که قطر نور تابیده به نور سنج حدود یک سانتی متر شود. شکاف نور سنج را تا حدی ببینید که میلی ولتمتر آن عدد 011 میکرو ولت را نشان دهد. )توجه داشته باشید که توان خروجی لیزر ثابت نمیماند و کم و زیاد میشود. بنابراین مدتی صبر کنید و ترتیبی دهید که بزرگترین مقداری که میلی ولتمتر نشان میدهد ۱۰۰ باشد) اکنون یک از قطبشگرها را در مسیر نور، قرار داده و عدد میلی ولتمتر را بخوانید و با استفاده از رابطه

 $\overline{l}$  $I_0$ = V  $V_0$  $=$   $\alpha$ 

مقدار α را به دست آورید و مشخصه قطبشگر را به صورت $N - N$  بنویسید، قطبشگر را به قطبشگر دوم تعویض کرده و مقدار را برای آن نیز به دست آورید.

**قانون مالوس:**

هر دو قطبش گر را در مسیر لیزر قرار دهید و زاویه آنها را روی صفر قرار دهید. سپس زاویه یکی از قطبش گرها را 01 درجه افزایش دهید و عدد میکروولتمتر را یادداشت کنید. سپس جدول زیر را کامل کنید.

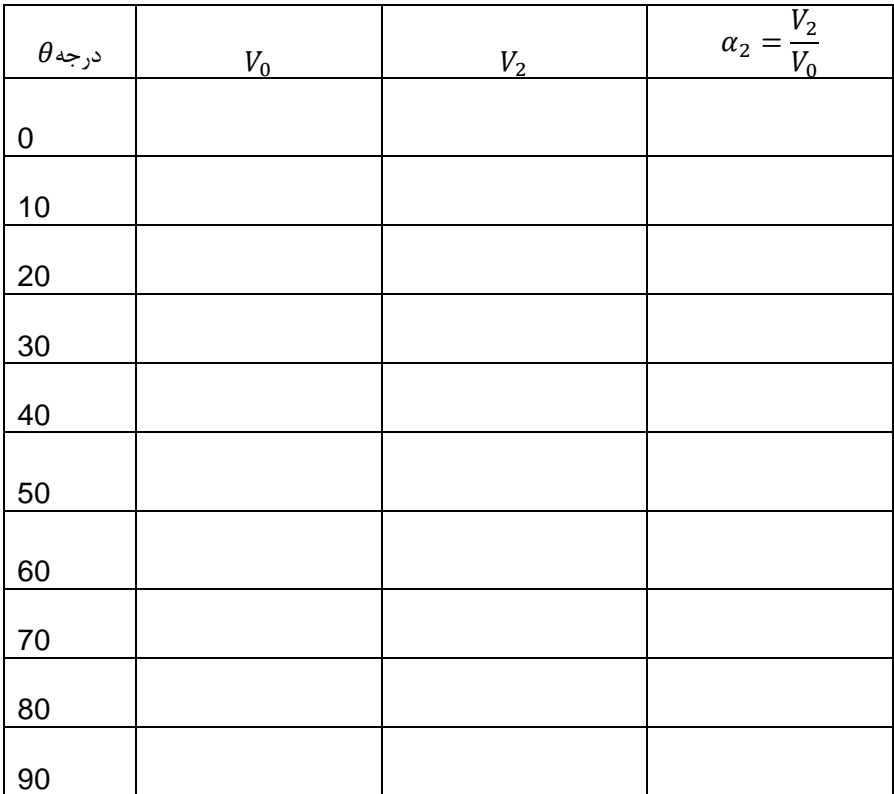

<span id="page-21-0"></span>**سؤاالت**

1 – منحني تغييرات 
$$
\frac{V_2}{V_0}
$$
 بر حسب  $\theta$  رس<sub>م</sub> کنيد.

- 
$$
{}_{\text{oiver} \rightarrow \text{Cov} \rightarrow \text{Cov} \
$$

-3 از نمودارهای رسم شده چه نتیجهای میتوان گرفت؟

-3 پالریزور چگونه باعث قطبش نور میشود؟

# **آزمایش تداخل سنج فابری پرو**

### **وسائل آزمایش:**

دستگاه فابری-پرو، المپ سدیم، سه پایه، منبع تغذیهی المپ سدیم، المپ جیوه پر فشار، فیلتر سبز، سه پایه رومیزی بزرگ قابل تنظیم

### **هدف آزمایش:**

-0 مشاهده پدیده تداخل در تداخل سنج فابری-پرو

-0 مدرج کردن تداخل سنج

-3 اندازه گیری طول موجهای غیر مشخص المپ جیوه و اندازه گیری اختالف طول موج دو خط زرد سدیم

### **مبانی تئوری**

این تداخل سنج نخستین بار در اواخر قرن نوزدهم توسط چارلز فابری و آلفردپرو ساخته شد و در نور شناخت جدید از اهمیت قابل مالحظهای برخوردار است. این دستگاه علی االصول از دو سطح موازی با بازتابیدگی باال، که با فاصله d از یکدیگر قرار گرفتهاند، تشکیل شده است. در عمل دو شیشه نیمه اندود یا آلومینیوم اندود که از نظر نوری تختاند، سطوح بازتابیده مرزی را تشکیل میدهند. در مواقعی که این دستگاه به عنوان تداخل سنج بکار میرود، طول هوای مسدود در بین دو سطح بازتابنده از چندین میلیمتر تا چندین سانتیمتر تغییر میکند، اگر بتوان این طول را با حرکت دادن یکی ا[ز](http://daneshnameh.roshd.ir/mavara/mavara-index.php?page=%D8%A2%DB%8C%D9%86%D9%87) [آینهها](http://daneshnameh.roshd.ir/mavara/mavara-index.php?page=%D8%A2%DB%8C%D9%86%D9%87) بطور مکانیکی تغییر داد آن ر[ا](http://daneshnameh.roshd.ir/mavara/mavara-index.php?page=%D8%AA%D8%AF%D8%A7%D8%AE%D9%84+%D8%B3%D9%86%D8%AC) [تداخل سنج](http://daneshnameh.roshd.ir/mavara/mavara-index.php?page=%D8%AA%D8%AF%D8%A7%D8%AE%D9%84+%D8%B3%D9%86%D8%AC) مینامند. وقتی که این آینهها ثابت شوند و با پیچ کردن آنها به نوعی پایه برای موازی بودن تنظیم شده باشند نسجه نامیده میشود.

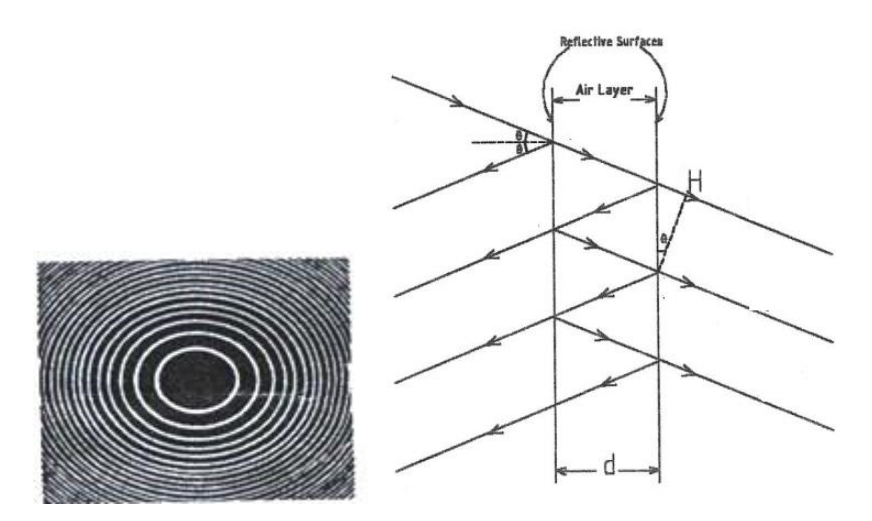

همانطور که در شکل باال مشاهده میکنید پرتو نوری پس از برخورد با سطح قسمتی از آن عبور کرده و قسمتی از آن بازتاب میشود و این عبور و بازتاب هنگام عبور از سطح دوم نیز اتفاق می افتد. اگر فاصله دو سطح d باشد اختالف راه دو پرتو نوری به شکل زیر محاسبه میشود:

$$
a = 2l - d \tan \theta \sin \theta = \frac{2d}{\cos \theta} - \frac{2d \sin^2 \theta}{\cos \theta}
$$

$$
a = 2d \frac{1 - \sin^2 \theta}{\cos \theta} = 2d \cos \theta
$$

اختالف فاز دو پرتو متوالی برابر خواهد بود با

$$
\delta = ka = \frac{2\pi}{\lambda} 2dcos\theta = \frac{4\pi}{\lambda} dcos\theta
$$

برای شدت بیشینه داریم

$$
\delta = \frac{4\pi}{\lambda} d\cos\theta = 2m\pi
$$

برای کلیه نقاط چشمه گسترده که در آن پرتو فرودی با زاویه θ نسبت به افق به سطح برخورد میکنند این شرایط برقرار بوده بنابراین مکان هندسی نقاط دایره خواهد بود و در مرکز 0=θ است که در این حالت نوار روشن مرکزی در مرکز قرار دارد. نوار روشن مرتبه m ام مرکزی از رابطه زیر پیروی میکند

 $2d = m\lambda$ 

با افزایش d مرتبه نوارها افزایش مییابد و مرتبههای باالتر در مرکز پدیدار میگردند و لذا از مرکز نوارهای جدیدی پدیدار میگردند. با کاهش فاصله شعاع نوارها کاهش یافته و دایرهها در مرکز به تدریج محو میشوند.

از تداخل سنج فابری-پرو میتوان برای تفکیک دو خط طول موج بسیار نزدیک به هم استفاده کرد. اگر بخواهیم دو خط طول موج $\lambda_1$  و $\lambda_2$  را از یکدیگر تفکیک کنیم به شکل زیر عمل میکنیم:

ابتدا آینههای تداخل سنج را به یکدیگر میچسبانیم در این حالت درنوارهای حوالی مرکز داریم

 $2d1 = m1\lambda1$  $2d2 = m2\lambda2$  چون  ${\rm d}$  است در این حالت  ${\rm m}_1$ = ${\rm m}_2$  است. مرتبه نوار برای هر دو طول موج صفر است و برهم منطبق هستند. با دور کردن تدریجی آینهها از یکدیگر چون سرعت تولید نوارهای تداخلی طول موج کوتاهتر (مثلاً $\lambda_2$ ) سریعتر از طول موج بلندتر است به حالتی میرسیم که در آن

$$
2d1 = m1\lambda 1 = (m_1 + \frac{1}{2})\lambda_2
$$

یعنی نوارهای  $\lambda_2$  به اندازه نصف نوار از نوارهای $\lambda_1$  جلو زدهاند. اگر فاصله آینهها را باز هم بیشتر کنیم به حالتی میرسیم که نوارهای  $\lambda_2$  به اندازه یک نوار از نوارهای  $\lambda_1$  جلو می افتند. بنابراین در این حالت نوارها روی هم قرار میگیرند و یک دسته نوار مشاهده میشود. با افزایش فاصله آینهها میتوانیم به حالتی برسیم که دوباره نوارهای  $\lambda_2$  به اندازه یک نصف نوار دیگر از نوارهای جلو بیفتد  $\lambda_1$ 

$$
2d2 = m2\lambda 1 = (m_1 + \frac{3}{2})\lambda_2
$$

بنابراین با کم کردن دو رابطه باال خواهیم داشت

 $2(d_2 - d_1) = (m_2 - m_1)\lambda_1$ 

$$
2(d_2 - d_1) = (m_2 - m_1 + 1)\lambda_2
$$

با حذف 
$$
m_2 - m_1
$$
از دو رابطه بالا خواهیم داشت

$$
2(d_2 - d_1) = \frac{2(d_2 - d_1)}{\lambda_1} \lambda_2 + \lambda_2
$$

بنابراین

و

$$
\Delta\lambda = \lambda_2 - \lambda_1 = \frac{\lambda_2 \lambda_1}{2(d_2 - d_1)} = \frac{\lambda^2}{2(d_2 - d_1)}
$$

چون  $\lambda_1$  بسیار به هم نزدیکند میتوانیم رابطه آخر را بنویسیم. همانطور که مشاهده میکنید در رابطه بالا m وجود ندارد،  $\lambda_2$ یعنی لازم نیست ابتدا آینهها بهم چسبیده باشند بلکه باید اختلاف فاصله آینهها را برای دو حالت متوالی که دسته نوارهای در وسط نوارهای  $\lambda_1$  قرار گرفته باشند، بدست آوریم و سپس اختلاف طول موجها را محاسبه کنیم.

**روش انجام آزمایش**

پس از روشن کردن المپ سدیم و گرم شدن آن یک برگهی کوچک را سوراخ کرده و آن را مقابل المپ روی حفاظش بچسبانید. المپ را در فاصله حدود 0 متری دستگاه قرار دهید. عدسی را برداشته و از تداخل سنج به المپ نگاه کنید. با پیچهای تنظیم آینهها و جابه جا کردن آنها سعی کنید تصاویر سوراخ را برهم منطبق کنید. کاغذ را از مقابل المپ بردارید اگر این کاررا بادقت انجام داده باشید باید بتوانید حلقههای تداخلی را مشاهده کنید. با تنظیم دقیقتر پیچهای آینهها سعی کنید تصویر را واضحتر کنید. حال عدسی را در مکانش قرار دهید. هم اکنون میتوانید با پیچاندن میکرومتر و تغییر فاصله آینهها تولید یا محو شدن نوارهای تداخلی در مرکز را ببینید.

**مدرج کردن تداخل سنج**

پس از تنظیم دستگاه عدد میکرومتر را قرائت کنید. پیچ میکرومتر را بچرخانید و تعداد نوارهای ایجاد شده در مرکز تا 01 نوار را شمارش کنید و دوباره عدد میکرومتر را قرائت کنید. این کار را برای 011 نوار تکرار کنید و جدول زیر را کامل کنید.

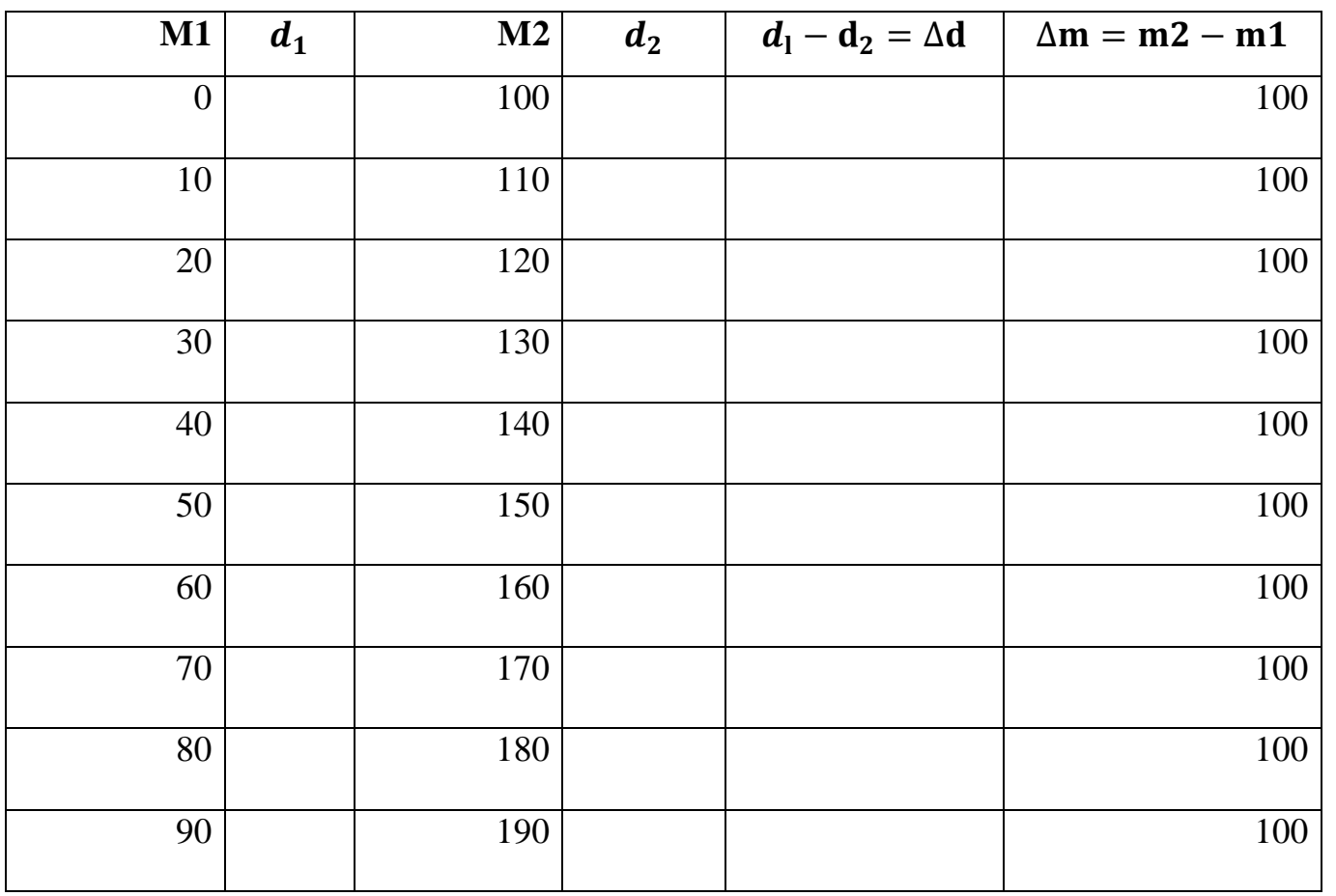

همانطور که قبلاً ذکر شده برای نوار مرکز داریم  $\theta\text{=}0$  بنابراین

 $2d = m\lambda$ 

از دو طرف رابطه دیفرانسیل میگیریم

 $2\Delta d = \Delta m \lambda$ یس با قرار دادن مقدار  $\Delta \bm{m}$  و مقدار متوسط  $\Delta \mathbf{d}$  از جدول بالا داریم

 $\Delta d = 50\lambda$ 

حاال با یک نسبت تناسب میتوانیم ضریب تبدیل را بدست آوریم

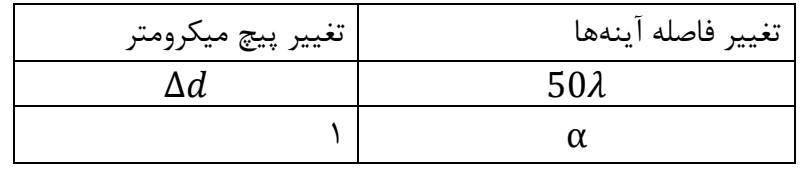

پس ضریب تبدیل برابر است با

$$
\alpha = \frac{50\lambda}{\Delta d}
$$

**اندازه گیری اختالف دو طول موج زرد المپ سدیم**

همانطور که قبالً ذکر شد بسته با فاصله دو آینه در برخی موارد نوارها کامالً بر هم منطبقاند و گاهی اوقات به شکل جفت جفت دیده میشوند. وقتی که حالت کامالً منظمی مشاهده کردید و نوارها کامالً بر هم منطبق بودند عدد میکرومتر را یادداشت کنید. به پیچاندن میکرومتر ادامه دهید تا دوباه نوارها جدا شوند و دونوار بین یکدیگر قرار گیرند در این حالت دوباره عدد میکرومتر را یادداشت کنید. این کار را برای 5 بار تکرار کنید سپس با استفاده از ضریب تبدیل و رابطه

$$
\Delta\lambda = \frac{\lambda^2}{2(d_2 - d_1)}
$$

و با توجه به اینکه Å5893=λ اختالف دو طول موج المپ سدیم را بدست آورید.

**اندازه گیری طول موج سبز المپ جیوه**

المپ سدیم را برداشته و به جای آن المپ جیوه را قرار دهید. با استفاده از یک فیلتر سبز، نور سبز را مشاهده کنید. با شمارش تعداد نوارهای تداخلی با چرخاندن پیچ میکرومتر و با استفاده از رابطه مقابل طول موج سبز المپ جیوه را حساب کنید.

$$
2\Delta d = \Delta m \lambda
$$

$$
\lambda = \frac{\alpha \Delta d}{\Delta m}
$$

### **سؤاالت**

-0 خطا در اندازه گیری ضریب تبدیل را بدست آورید؟ -0 کاربردهای تداخل سنج فابری- پرو را نام ببرید؟ -3 خطا در اندازه گیری طول موج سبز المپ جیوه را محاسبه کنید؟ -3 لیزرهای فابری – پرو چگونه کار میکنند؟ -5 چرا نوارها به شکل دایره دیده میشوند؟ -1 برای بهتر شدن تصویر طرح تداخلی چه مواردی باید رعایت شود؟

-7 علت خطا در محاسبات چه مواردی میتواند باشد؟

# <span id="page-28-0"></span>**آزمایش تداخل سنج مایکلسون**

### **وسایل آزمایش:**

المپ سدیم همراه با پایهی میله نگهدار و حفاظ آن – منبع تغذیه المپ سدیم – دستگاه تداخل سنج مایکلسون – المپ جیوه پر فشار – فیلتر سبز جیوه

**هدف آزمایش:**

-0 مدرج کردن تداخل سنج مایکلسون -0 اندازه گیری طول موجهای المپ جیوه

**مبانی نظری:**

تداخلسنج مایکلسون مثال مهمی از تداخل دو موج نوری است که در آن دو پرتو نتیجه تقسیم دامنه یک پرتو نوری بوده و دراین تقسیم دو جبهه موج از نظر پهنا فرقی نخواهند کرد ولی شدت آنها کاهش خواهدیافت. طرح ساختمان دستگاه درشکل زیر نشان داده شده که قطعههای مختلف آن عبارتند از دو آینه خیلی صاف <sup>1</sup><sup>M</sup> و 2M و دو تیغه شیشهای <sup>2</sup><sup>P</sup> و 1P. تیغه  $M_1$  شیشهای  $P_1$  نیم نقره اندود است به قسمی که اشعه تابش را به دو قسمت تقسیم میکند و به سمت آینههای  $M_1$  و میفرستد. در بازگشت دو شعاع در یک مکان بهم میرسند و تداخل میکنند مطابق شکل قسمتی از نور مسیر (۱) و قسمتی مسیر (۲) را طی میکند.

آن قسمت که مسیر (۱) را طی کرده از سطح P1 منعکس می شود و اگر سطح منعکس کننده P1 سطح دوم آن باشد، این نور از صفحه  $P_1$  سه مرتبه عبور میکند در حالی که نور در مسیر (۲) یک مرتبه از این صفحه گذشته است. برای جبران اختلاف راه نور حاصله، تیغه  $\rm P_r$  را در مسیر (۱) قرار میدهند. این تیغه باید از جنس شیشه تیغه  $\rm P_1$  بوده و در زاویه یکسان با آن در مسیر نور قرار گیرد.

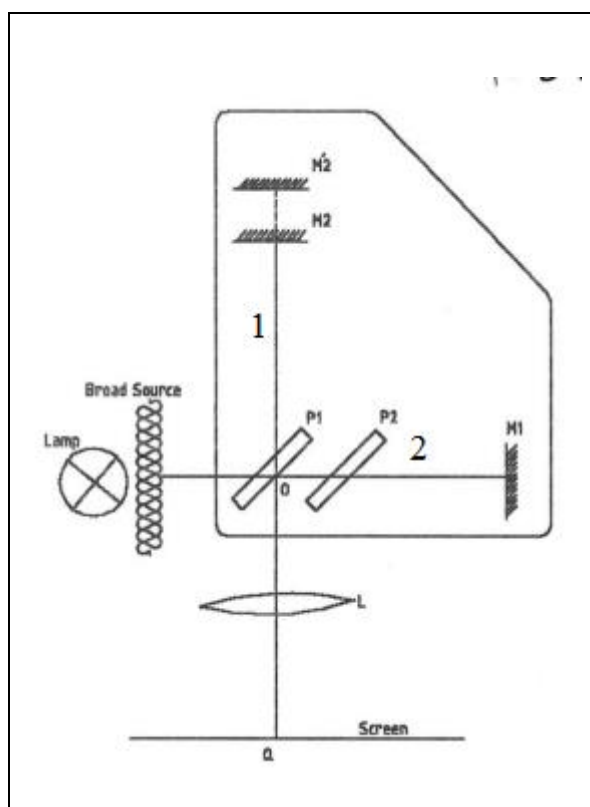

برای تشکیل فریز باید دو شرط مهم تأمین باشد. اول آنکه منبع نور گسترده باشد برای این منظور از یک شیشه مات استفاده میشود و دوم آنکه نور باید در حالت کلی تک رنگ یا تقریباً چنین باشد. نحوه تشکیل فریزها را میتوان بدین صورت توضیح داد. اگر فاصله آینههای <sup>1</sup><sup>M</sup> و 2M از نقطه O کامالً یکسان باشد تصویر1<sup>M</sup> در تیغه نیم گذر کامالً بر تصویر 2<sup>M</sup> منطبق میشود. با تغییر مکان آینه  $M_2$  مثلاً به اندازه d راه نور عبوری به اندازه  $2d$  تغییر میکند، بنابراین نوری که مسیر (۲) را طی کند مثل آن است که از M'۲ تصویر آینه M ۲ در P1 تابش شده است. اگر آینه M<sub>۲</sub> جابجا شود، تصویرش M'<sub>۲</sub> هم جابجا می شود. در نهایت با توجه به شکل زیر میتوان اختالف راه دو شعاعی که از نقطه S راهی چشم میشوند را بدست آورد:

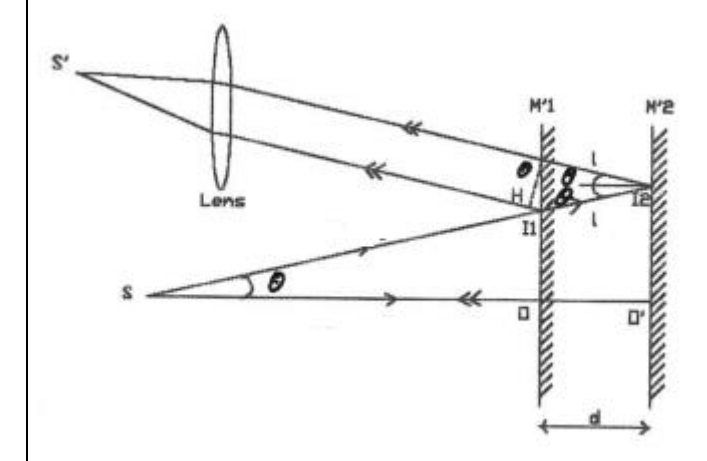

$$
2I_1I_2 - I_1H = \frac{2d}{\cos\theta} - 2d\tan\theta * \sin\theta = 2d\left(\frac{1}{\cos\theta} - \frac{\sin\theta \sin\theta}{\cos\theta}\right) = 2d\cos\theta
$$

.

حال اگر اختالف را ه دو پرتو مضرب صحیحی از طول موج باشد تداخل سازنده خواهیم داشت.

$$
2d\cos\theta_m=m\lambda\omega
$$

و اگر مضرب نیمه صحیحی از طول موج باشد نتیجه تاریکی خواهد بود.

$$
2d\cos\theta_m = (2m-1)\frac{\lambda}{2} \sin\theta_m
$$

بتدریج که <sup>1</sup>M و 2M نزدیک میشود، d کاهش مییابد، بنابراین حلقهها به سوی مرکز جمع میشوند تا وقتی که d به اندازهای کاهش یابد که حلقه باالترین مرتبه ناپدید میشود. هر چه فریزهای ناپدید شده در مرکز بیشتر و بیشتر شود هر یک از حلقههای باقیمانده پهنتر میشود. وقتی  $d=0$  گردد (دو آینه برهم منطبق شوند) فریز مرکزی در تمام میدان دید پخش میشود. بطور کلی وقتی آینه متحرک جابجا شود فریزها در مرکز محو (یا تولید) خواهند شد. بنابراین اگر تغییر مکان آینه اندازه گیری شود و تعداد فریزهای محو (یا تولید) شده شمرده شوند. می توان طول موج نور بکار برده شده را مشخص نمود و یا برعکس با معلوم بودن طول موج مقدار جابجایی آینه به ازای یک درجه از پیچ میکرومتر قابل اندازه گیری است چنین اندازه گیری را مدرج کردن تداخل سنج گویند.

### **روش آزمایش**

#### **مدرج کردن تداخلسنج:**

تداخلسنج باید روی یک میز بدون لرزش قرار گیرد. چشمه نور سدیم را در مقابل شیشه مات قرار دهید. برای عمود نمودن دو آینه باید یک سوزن را بین چشمه و تداخل سنج (ترجیحاً بر روی شیشه مات) نصب نمود. دو تصویر پر رنگتر که مربوط به انعکاس نور از دو آینه است (تصویر ضعیف تردیگر مربوط به سطح دوم تیغه نیم نقره اندود است) بوسیله دو پیچ که در پشت آینه ثابت نصب شدهاند باید برهم منطبق نمود با تغییر آهسته این دو پیچ فریزها ظاهر میشوند، پیچهای تنظیم را باید خیلی آهسته چرخاند. درغیر این صورت ممکن است از حالتی که فریزها تشکیل میشوند رد شده و فریزی مشاهده نشود.

وقتی فریزها تشکل شدند، با تنظیم بیشتر پیچهای فوق میتوان فریزها را بهتر نمود بدین معنی که با حرکت چشم در میدان دید مکان فریزها باید ثابت باشد، بخصوص فریز مرکزی باید تغییر وضعیت ندهد. فریزها با چشم غیرمسلح و یا با یک تلسکوپ کم قدرت قابل مشاهد است. اگر پیچ میکرومتر آینه متحرک را تغییر دهید، بسته به اینکه فاصله کم یا زیاد شود، فریزها از مرکز تولید یا محو خواهند شد. برای m مشخصی )مثالً 011 فرانژ( تغییرات پیچ میکرومتری را میتوان بدست آورد. برای این منظور درجه پیچ میکرومتری را بازای هر ۱۰ فریز، ۱۰ فریز تولید (یا محو) شده تا ۱۹۰ می خوانیم. اعداد بدست آمده را در جدول زیر یادداشت کنید و سپس با استفاده از روابط مقابل ضریب تبدیل را بدست آورید.

 $2d_2 \cos 0 = m_2 \lambda$  $2d_1 \cos 0 = m_1 \lambda$ 

دو طرف رابطه را از هم کم میکنیم

$$
2\Delta d = \Delta m\lambda
$$
 پس با قرار دادن مقدار مقدار متوسط  $\Delta d$ از جدول پایین داریم

$$
\Delta d = 50\lambda
$$

حاال با یک نسبت تناسب میتوانیم ضریب تبدیل را بدست آوریم

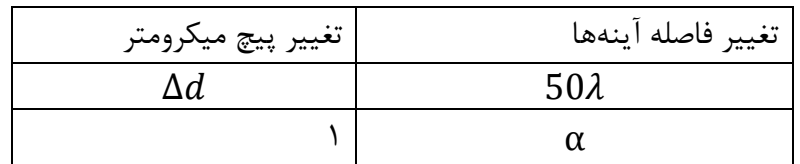

$$
\alpha = \frac{50 * \lambda}{\Delta d}
$$

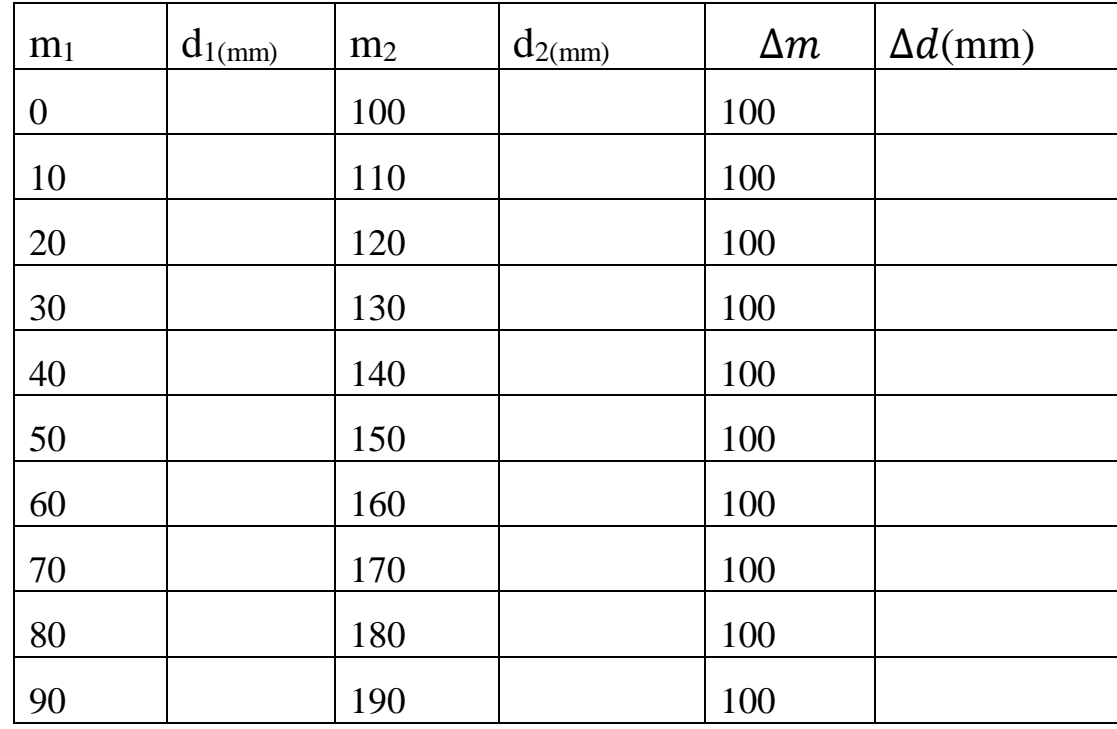

### **اندازه گیری طول موج سبز المپ جیوه**

المپ سدیم را برداشته و به جای آن المپ جیوه را قرار دهید. با استفاده از یک فیلتر سبز، نور سبز را مشاهده کنید. با شمارش تعداد نوارهای تداخلی با چرخاندن پیچ میکرومتر و با استفاده از رابطه مقابل طول موج سبز المپ جیوه را حساب کنید.

$$
2\Delta d = \Delta m \lambda
$$

$$
\lambda = \frac{\alpha \Delta d}{\Delta m}
$$

**سؤاالت:**

-0 خطا در اندازه گیری ضریب تبدیل را بدست آورید؟ -0 کاربردهای تداخل سنج مایکلسون را نام ببرید؟ -3 خطا در اندازه گیری طول موج سبز المپ جیوه را محاسبه کنید؟ -3 برای بهتر شدن تصویر طرح تداخلی چه مواردی باید رعایت شود؟ -5 نتایج خود را با نتایج حاصل از تداخل سنج فابری-پرو مقایسه کنید و در مورد دقت هر دو روش بحث کنید؟

<span id="page-33-0"></span>**پراش سیم**

**وسایل مورد نیاز:** سیم، اسالید، لیزر، پرده

### **هدف آزمایش:** -0 مشاهده پدیده پراش

آورد )شکل پایین(.

-0 اندازه گیری ضخامت سیم

**مبانی تئوری:** یکی دیگر از پدیدههایی که حرکت موجی نور را نشان میدهد پراش میباشد. پراش هنگامی مشاهده میشود که موج با مانعی که طول مانع در حد طول موج نور باشد واپیچیده شود. مانع میتواند شی کوچکی مانند سیم و یا روزنه یا شکافی روی پرده باشد که تنها بخشی از جبهه نور را عبور میدهد. حالت کلی پراش به پراش فرنل معروف است در شکل زیر چشمه نور و پرده که نقش پراش روی آن دیده میشود در فاصله محدودی از شکاف قرار دارند در نتیجه پرتوهایی که از چشمه میآیند و پرتوهایی که به نقطه *P* میرسند موازی نیستند. هر گاه چشمه نور و پرده در فاصله دوری از شکاف قرار داشته باشند پراش را فرانهووفر می،نامند (شکل وسط). در این حالت نور فرودی بر شکاف موازی تابیده و موازی به طرف پرده نیز تابیده میشود. اما میتوان با قرار دادن دوعدسی شرایط پراش فرنل را بوجود

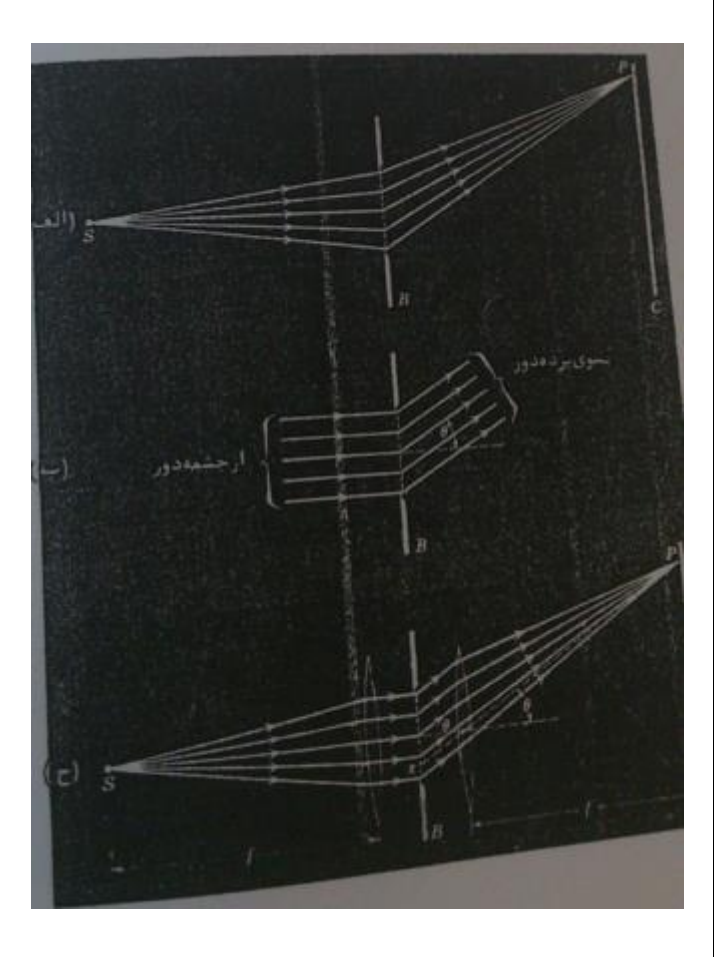

شکل زیر شماتیکی از پراش را نشان میدهد، همانطور که مشاهده میشود پرتو مرکزی دارای بیشترین شدت میباشد با افزایش فاصله از پرتو مرکزی شدت کاهش مییابد.

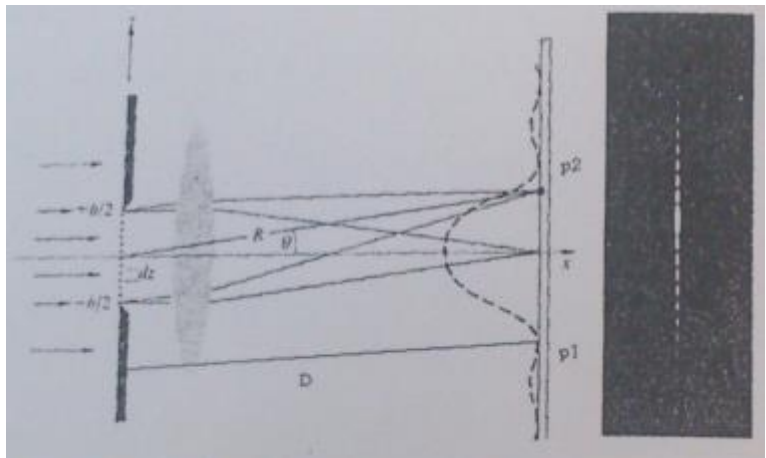

نور تک فامی که به شکافی میتابد را در نظر بگیرید پرتویی که از وسط تک شکاف عبور کرده به نقطه <sup>0</sup>P میرسد و دیگر پرتوها که از نقاط مختلف شکاف به این نقطه میرسند هم فاز بوده و بنابراین نقطه روشن خواهد بود. حال اگر به نقطه 1p توجه کنیم و به دو پرتو شکاف که به این نقطه میرسند توجه کنیم مشاهده میشود که این دو پرتو دارای اختالف راه نوری میباشند که اختالف آنها برابر است با

$$
\delta = \frac{b}{2} \sin \theta
$$

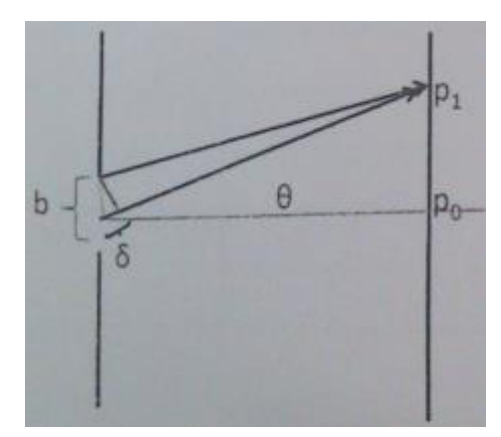

اگر این اختالف راه برابر با نصف طول موج باشد آن نقطه تاریک خواهد بود. با تقسیم کردن شکاف به تکههای کوچکتر و در نظر گرفتن هر تکه مشابه یک پرتو میتوان مکان کمینههای دیگر پراش را نیز مشخص کرد محل کمینههای پراش در پرتو مشابه رابطه زیر خواهد بود:  $bsin\theta=K\lambda$ 

که د ر آن k مرتبه کمینههای پراش است به نحوی که به ازای  $1$  کمینه اول و لکه مرکزی بوجود می آید.

**روش آزمایش**

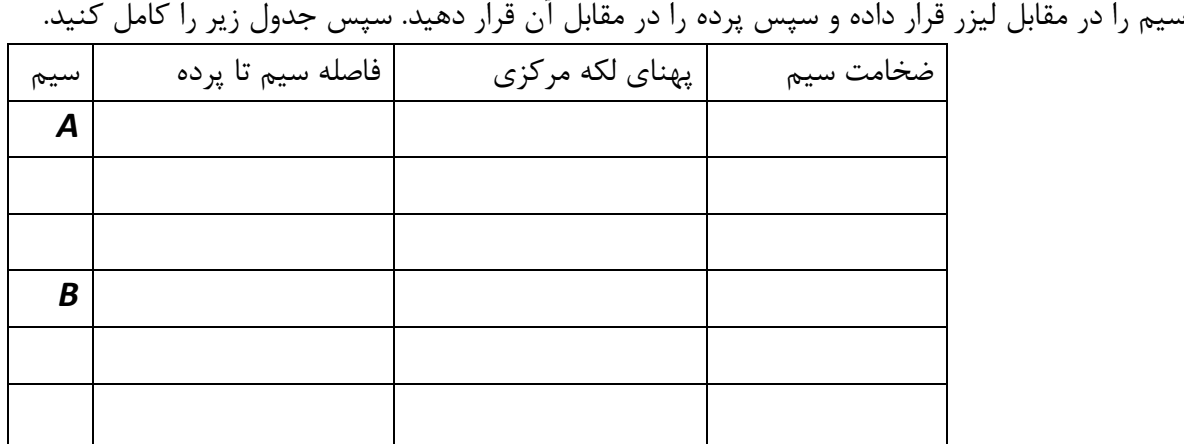

**سؤاالت:**

-0 تفاوت پدیدههای پراش و تداخل را به طور کامل توضیح دهید؟ -0 رابطهای برای اندازه گیری ضخامت سیم بدست آورید؟ -3 خطای اندازه گیری در محاسبه ضخامت سیم را بدست آورید؟ **-4** رابطه ای برای شدت پراش در مرتبههای مختلف بدست آورید؟

# <span id="page-36-0"></span>**پیوستها الف-گزارش کار در تهیه گزارش کار نکات زیر را مورد توجه قرار دهید:** موضوع آزمایش – نام و نام خانوادگی- تاریخ انجام آزمایش – تاریخ نوشتن گزارش کار و انجام آزمایش هدف از انجام آزمایش تئوری آزمایش با ذکر و اثبات روابط روش انجام آزمایش انجام محاسبات و کامل کردن جداول و همچنین محاسبه خطا رسم نمودارها تنها از طریق نرم افزارهای موجود پاسخ دادن به سئواالت آخر هر آزمایش

استنباط شخصی از آزمایش (این قسمت مهمترین کار دانشجو در آزمایشگاه میباشد)

## <span id="page-36-1"></span>**ب- محاسبه خطا به روش لگاریتمی**

ابتدا الزم به ذکر است که روشهای محاسبه خطای نسبی و مطلق در موارد متعددی از جمله دستور کار آزمایشگاه فیزیک 0 ارائه شده است و به منظور جلوگیری از تکرار دراینجا فقط روش محاسبه خطای لگاریتمی توضیح داده خواهد شد. به بیان ساده برای محاسبه خطا ابتدا باید از رابطه لگاریتم گرفت و پس از آن دیفرانسیل گرفت به عنوان مثال میخواهیم خطای لگاریتمی در رابطه زیر را بدست آوریم

$$
X = ab \rightarrow LnX = Ina + Inb \rightarrow \frac{\Delta X}{X} = \frac{\Delta a}{a} + \frac{\Delta b}{b}
$$

مثال دیگر

$$
X = \frac{a}{b} \to LnX = Lna - Lnb \to \frac{\Delta X}{X} = \frac{\Delta a}{a} - \frac{\Delta b}{b}
$$

که در آن  $\Delta$ و  $\Delta$  دقت دستگاه اندازه گیری میباشند و a و b هم مقدار میانگین کمیت مورد نظر میباشد.

 $\Delta X$  $\frac{\Delta X}{X}=\frac{\Delta a}{a}+$ برای اینکه بیشترین مقدار خطا را بدست آوریم معمولاً تمام منفیها را به مثبت تبدیل میکنیم. یعنی در رابطه بالا  $\frac{4a}{a}$  +  $\Delta b$  $\boldsymbol{h}$ 

### <span id="page-37-0"></span>**ج- رسم نمودار با استفاده از اکسل**

در بسیاری از پژوهشها به منظور بیان بهتر نتایج و انتقال سادهتر مفاهیم، توصیه میشود دادهها را دستهبندی کرده و در جدولها و نمودارها نمایش داده شود. نرمافزارهای گوناگونی میتوانند برای کشیدن نمودار به کار برده شوند. پرکاربردترین، سادهترین و فراگیرترین نرمافزار موجود، برنامهی اکسل از مجموعهی میکروسافتآفیس میباشد. این برنامه اگر چه حرفهای نیست، اما شروع خوبی برای یادگیری کاربرد نمودارها و کشیدن آنها به کمک رایانه میباشد.

نخستین مرحله از رسم نمودار، وارد کردن دادهها در یک کاربرگ **(worksheet (**از برنامهی اکسل میباشد. نام متغیرها یا گروه دادهها را نیز باالی ستون مربوط به آن بنویسید. معموالً متغیر یا گروه داده را در ستون اول و فراوانی یا مقدار هر گروه یا متغیر را در ستون بعد روبروی آن وارد میکنند. برنامهی اکسل متغیر یا گروه داده را به صورت خودکار، روی محور افقی و فراوانی یا مقادیر را روی محور عمودی نشان میدهد.

انواع نمودارهای پیشفرض در برنامهی اکسل وجود دارد که هر کدام دارای کاربرد ویژهی خود میباشد. به عبارتی هر کدام از انواع نمودارها برای بیان دادههای خاصی مناسبترند. در ادامه روش رسم نمودار خطی که برای بررسی نتایج آزمایشات کافی و مناسب میباشد، شرح داده شده است.

### **نمودار خطی:**

این نوع نمودار برای تاکید بر روند و تغییرات مقادیر در طول زمان به کار میرود. برای رسم این نوع نمودار کافی است دادهها را وارد و انتخاب کنید و با رفتن به قسمت Insert و انتخاب الگوی Linear نمودار موردنظرتان را انتخاب کنید.

هنگام انتخاب کردن (مارک کردن) دادهها توجه داشته باشید که تنها ستون مربوط به متغیر وابسته را انتخاب کنید و نام ستونها را انتخاب نکنید. برنامه به طور خودکار ستون مربوط به متغیر مستقل را روی محور افقی و ستون مربوط به متغیر وابسته را روی محور عمودی نشان خواهد داد. این نمودار پرکاربردترین نوع نمودار در اکسل است.

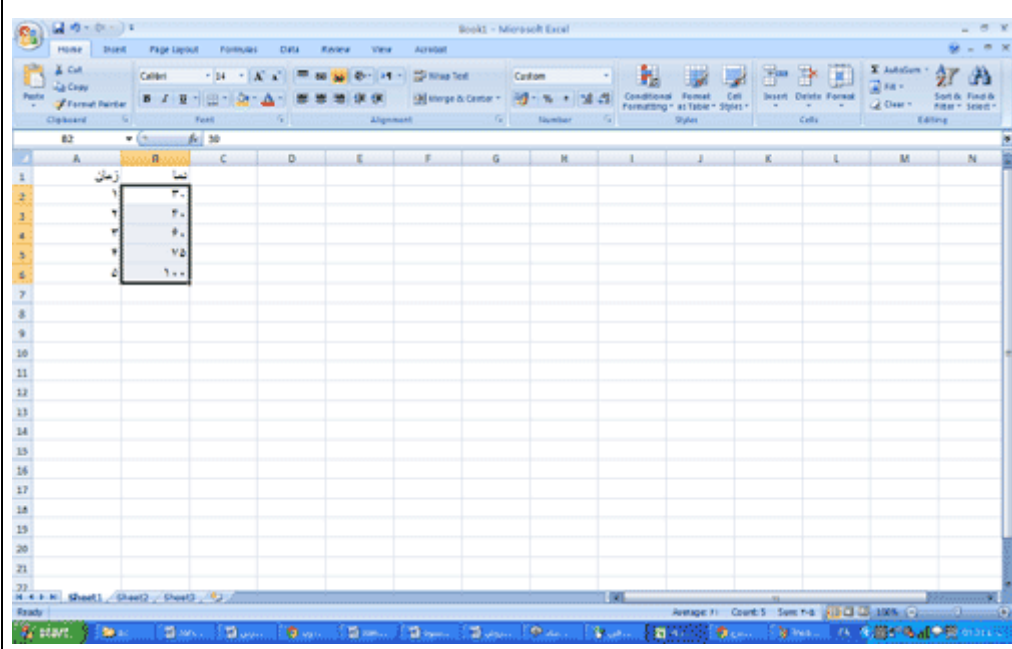

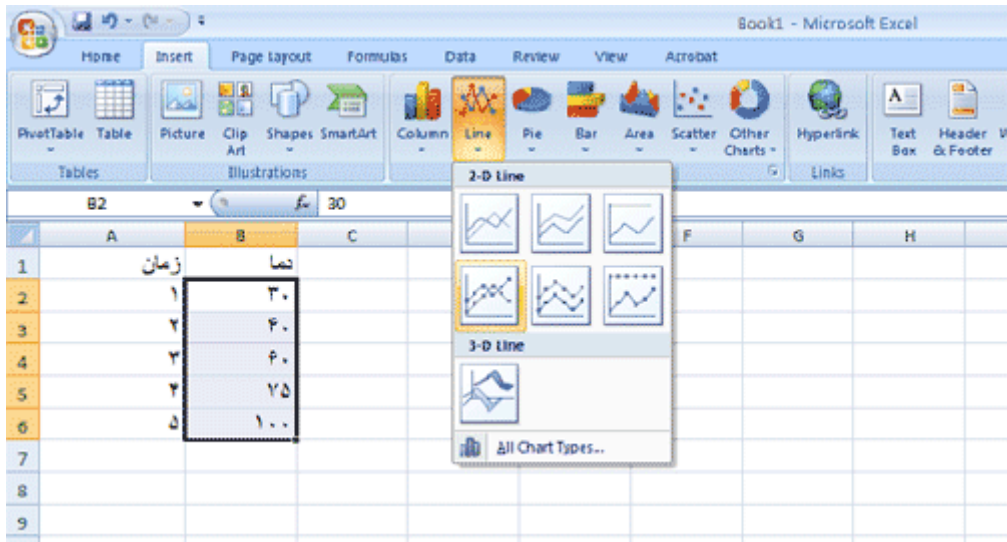

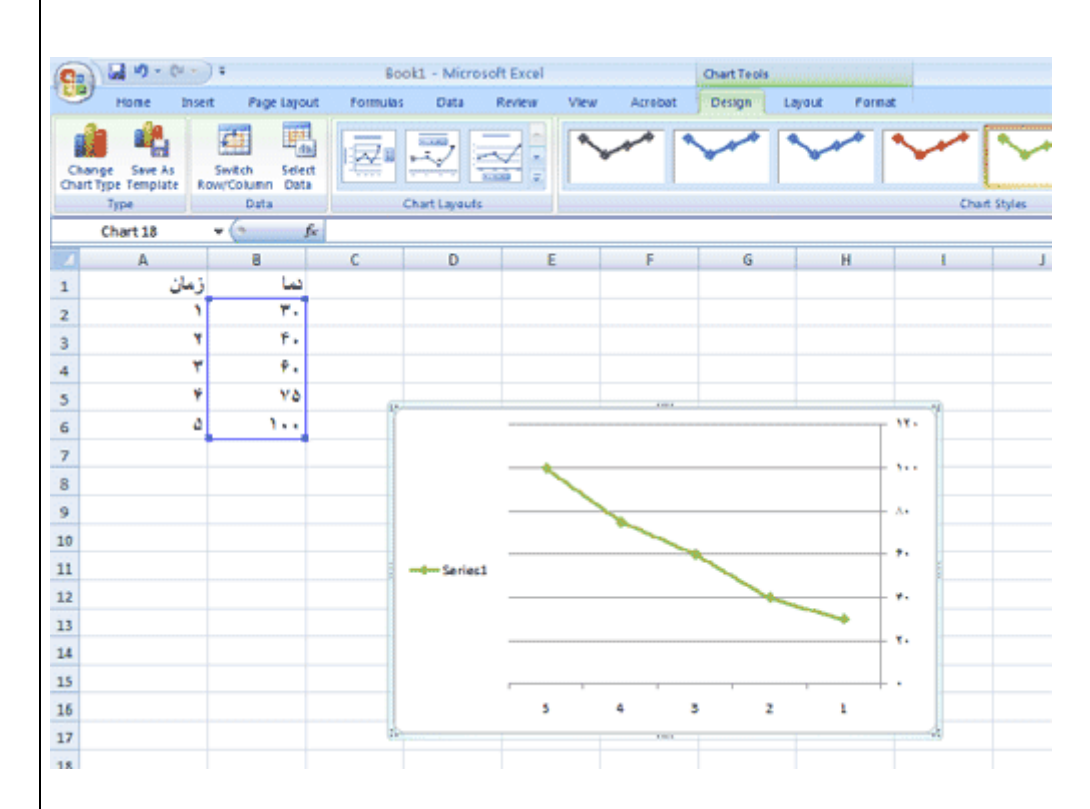

برای تغییر مشخصات نمودار میتوانید روی آن کلیک کنید. در باالی صفحه، قسمت منو، سربرگهایDesign ، Layout و Formatپدیدار میشوند. از آنها برای ایجاد تغییرات گوناگون در نمودارتان استفاده کنید. برای مثال جهت نمودار را میتوانید مطابق شکل زیر تغییر دهید.

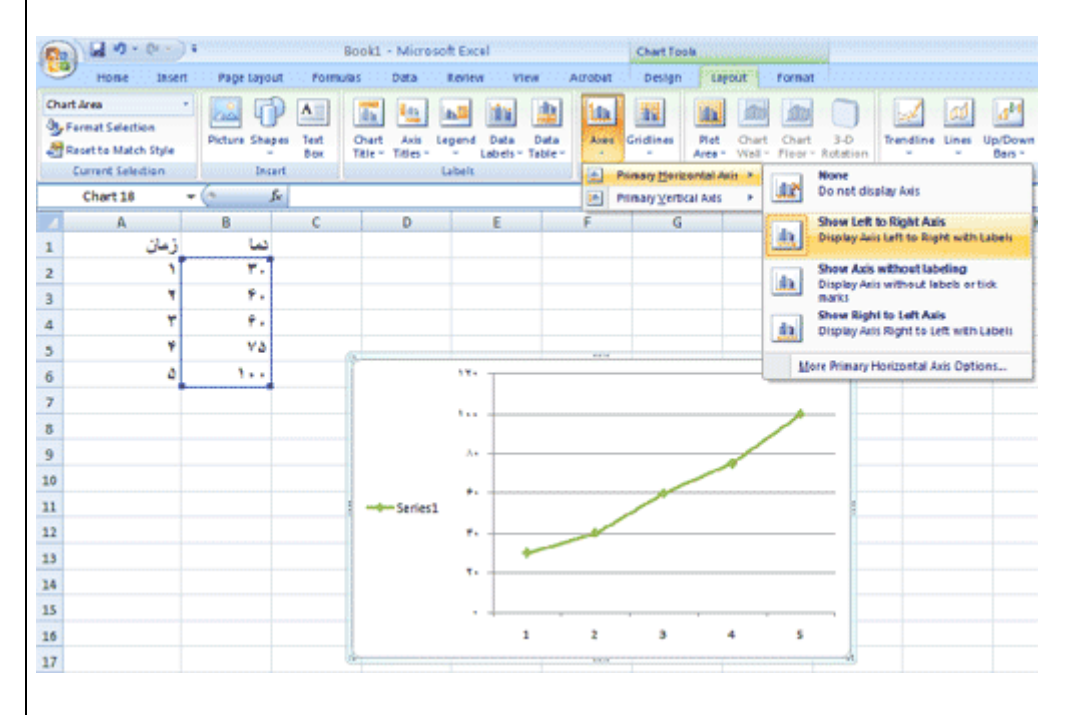

برای بدست آوردن فرمول خط (به منظور محاسبه شیب و عرض از مبدأ) و فیت کردن نقاط، پس از رسم نمودار، بر روی نمودار کلیک معمولی کنید و سپس بر همان جا، راست کلیک کنید و بر گزینه ...Trednline Add کلیک کنید.

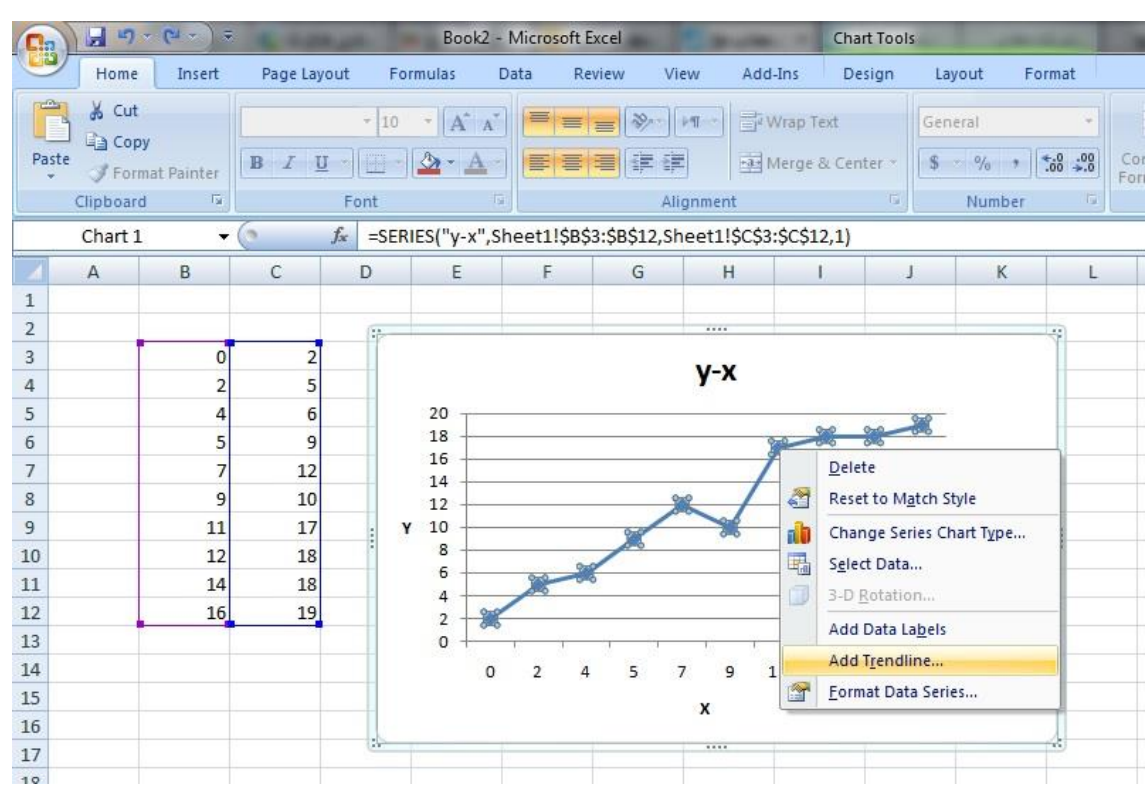

در پنجره ظاهر شده میتوانید طریقه انطباق )فیت کردن، fit، سمپلینگ sampling )را مشخص کنید که با توجه به نموداری که کشیدهاید، بهترین گزینه را انتخاب کنید )توانی، خطی، لگاریتمی با تعیین درجه توان، چندجملهای، توانی یا خط عبوری از تمامی نقاط). مثلاً اگر میبینید که دادهها در یک خطاند تقریباً، میتوانید گزینه دوم یعنی linear را انتخاب کنید. با انتخاب هر کدام، خط منطبق شده روی نمودار، نمایش داده میشود.

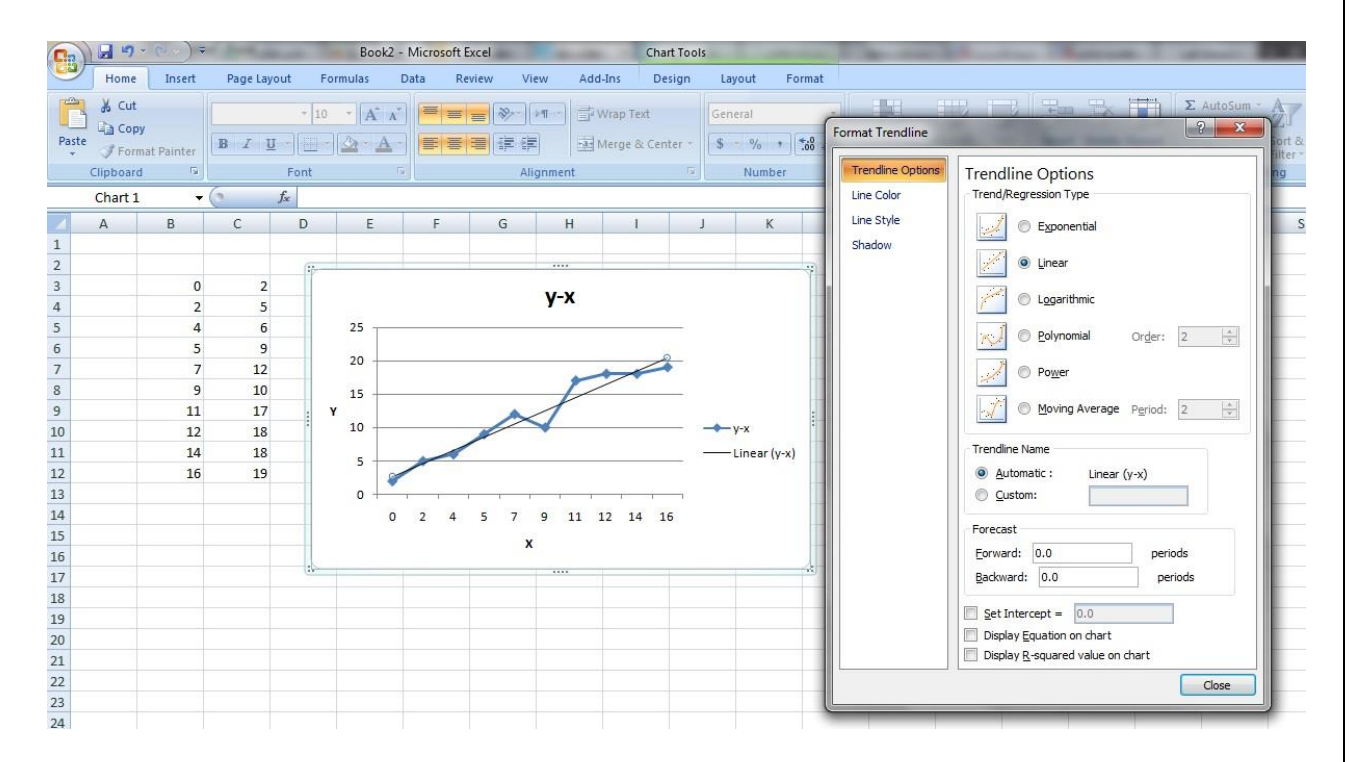

سپس برای نمایش معادله خط انطباقی، در پایین جدول باید گزینۀ chart on Equation display را تیک بزنید. اگر خواستید که مقدار R-square هم نمایش داده شود، باید تیک آن را هم بزنید (معیاری از این است که تا چقدر مقادیر x و y طبقان رابطه تطبیق داده شده به هم وابستگی دارند، چون عوامل دیگری بجز عامل x هم ممکن است در مقدار y مؤثر باشد(.

در نهایت اگر خواستید که خط انطباقی، از مثالً مبدأ بگذرد، باید گزینه 0.0=Intercept Set را تیک بزنید.

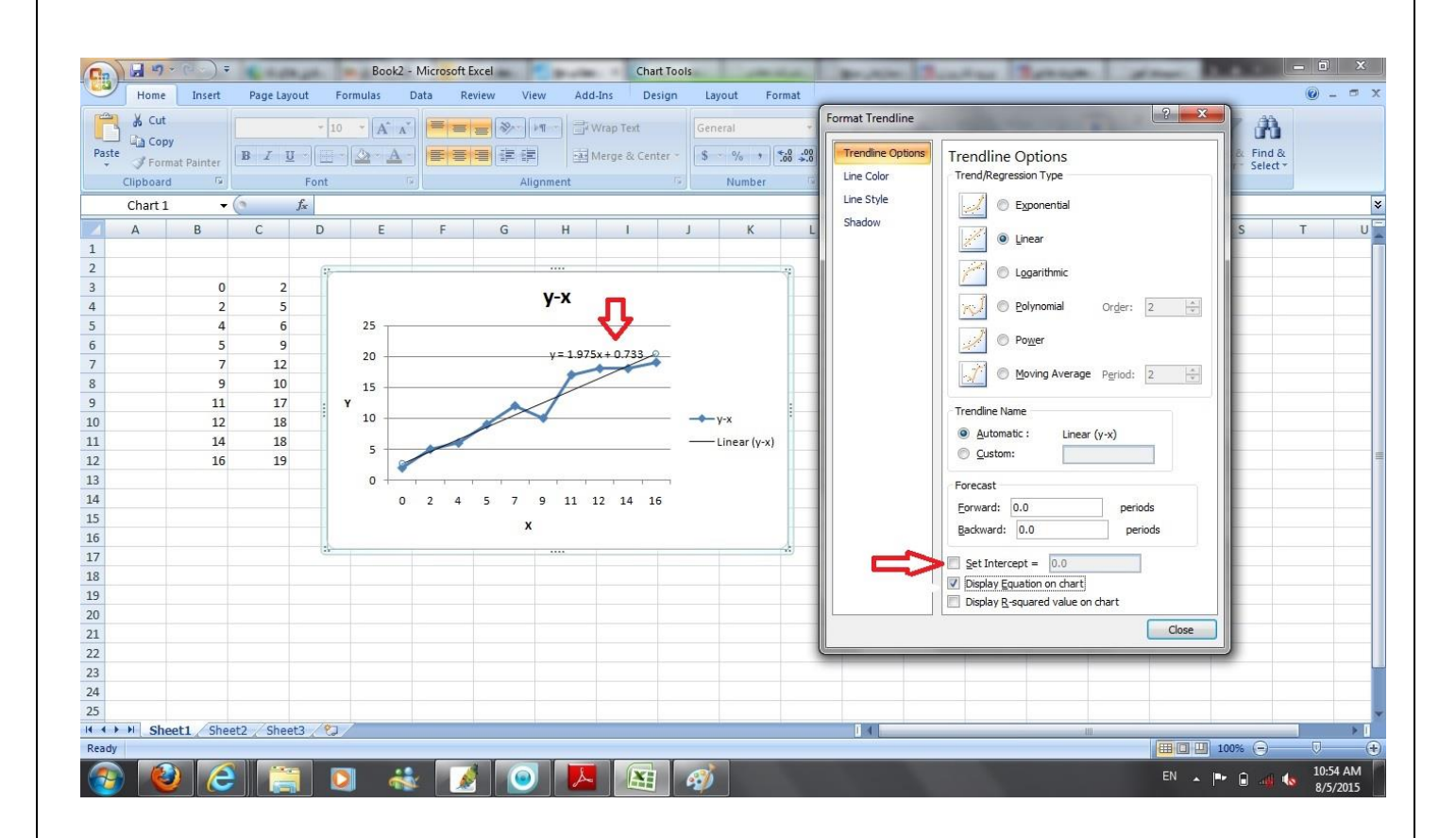

 $\gamma$